# МЕТОДИЧНІ ВКАЗІВКИ до виконання курсового проекту з дисципліни «Вентиляція та кондиціювання повітря промислових об'єктів» **для студентів денної та заочної форм навчання**  спеціальності «Будівництво та цивільна інженерія»

 Міністерство освіти і науки України Вінницький національний технічний університет

# МЕТОДИЧНІ ВКАЗІВКИ

до виконання курсового проекту з дисципліни «Вентиляція та кондиціювання повітря промислових об'єктів» для студентів **денної та заочної форм навчання** спеціальності «Будівництво та цивільна інженерія»

> Вінниця ВНТУ 2018

Рекомендовано до друку Методичною радою Вінницького національного технічного університету Міністерства освіти і науки України (протокол № 8 від 19.04.2018 р.)

Рецензенти: А. С. Моргун, доктор технічних наук, професор Ю. В. Булига, кандидат технічних наук, доцент

Методичні вказівки до виконання курсового проекту з дисципліни «Вентиляція та кондиціювання повітря промислових об'єктів» для студентів денної та заочної форм навчання спеціальності «Будівництво та цивільна інженерія» / Уклад. В. В. Джеджула. – Вінниця : ВНТУ, 2018. – 44 с.

У методичних вказівках розглянуто вимоги до курсового проекту з дисципліни «Вентиляція та кондиціювання повітря промислових об'єктів» для студентів денної та заочної форм навчання, зокрема: зміст, структуру курсової роботи, оформлення, а також рекомендовану літературу.

# **ЗМІСТ**

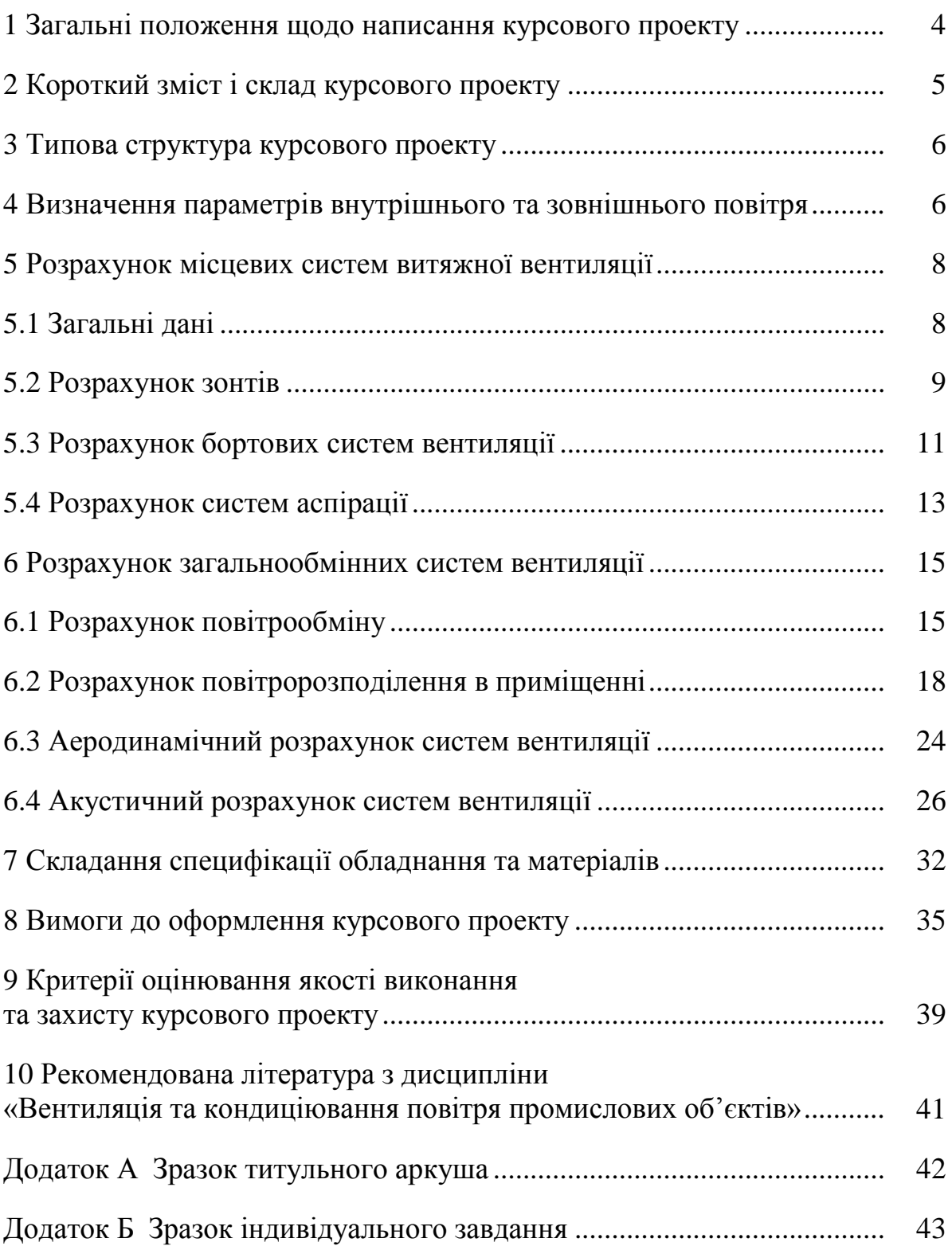

### **1 ЗАГАЛЬНІ ПОЛОЖЕННЯ ЩОДО НАПИСАННЯ КУРСОВОГО ПРОЕКТУ**

Навчальна дисципліна «Вентиляція та кондиціювання повітря промислових об'єктів» формує у студентів теоретичні знання та практичні навички, пов'язані з розрахунком теплового й повітряного режиму приміщень, вибору способів вентиляції та кондиціювання промислових приміщень, розрахунку процесів обробки повітря для подальшого оптимального проектування устаткування й систем вентиляції, кондиціювання повітря приміщень промислових об'єктів.

Дисципліна «Вентиляція та кондиціювання повітря промислових об'єктів» базується на знаннях, отриманих студентами при вивчені дисциплін «Вища математика», «Хімія», «Фізика», «Технічна механіка рідин і газу», «Термодинаміка і теплопередача», «Аеродинаміка вентиляції», «Вентиляція і кондиціювання повітря».

У процесі вивчення дисципліни «Вентиляція та кондиціювання повітря промислових об'єктів» студенти мають вміти ставити і вирішувати питання, пов'язані зі створенням і підтримкою необхідних параметрів внутрішнього повітряного середовища різними методами організації повітрообміну, з використанням сучасних принципів конструювання і найбільш ефективних вентиляційних пристроїв; забезпечувати реконструкцію, випробування, налагодження, експлуатацію систем вентиляції промислових будівель: знаходити і використовувати науково-технічну інформацію; експлуатувати системи вентиляції, досягаючи при цьому економію паливно-енергетичних ресурсів.

Написання курсового проекту з дисципліни «Вентиляція кондиціювання повітря промислових об'єктів» є узагальненням отриманих студентами у процесі навчання знань щодо підходів до формування енергоефективного мікроклімату у промислових приміщеннях. У процесі її написання студент показує рівень набутих знань, тобто уміння здійснювати розрахунок балансів теплоти, вологи та основних шкідливостей для приміщення споруди промислових будівель для трьох періодів року; розрахунки повітрообмінів; розрахунки та підбір калориферної установки та фільтрів для припливних вентиляційних систем промислових будівель; аеродинамічні розрахунки для розгалужених систем.

Курсовий проект виконується студентом самостійно з метою розроблення варіанта проектного рішення систем вентиляції трьох цехів заводу: термічного, гальванічного та станочного, у кожному з яких потрібно досягнути нормованих параметрів мікроклімату теплий/холодний/перехідний періоди року з використанням процесів тепловологісної обробки повітря із заходами з енергозбереження.

Курсовий проект з навчальної дисципліни «Вентиляція та кондиціювання повітря промислових об'єктів» виконується відповідно до вимог чинного ГОСТ 2.105–95 та «Методичних вказівок до оформлення курсових проектів (робіт) у Вінницькому національному технічному університеті».

Курсовий проект здається на кафедру за два тижні до її захисту. Якщо проект виконано не належним чином, тобто існують зауваження щодо його змісту або оформлення, він повертається на доопрацювання.

Захист курсових проектів відбувається перед комісією у складі 2‒3 викладачів кафедри за участі керівника курсового проекту.

# **2 КОРОТКИЙ ЗМІСТ І СКЛАД КУРСОВОГО ПРОЕКТУ**

На основі вихідних даних до курсового проекту (КП) (місто, у якому здійснюється будівництво; геометричні розміри трьох промислових цехів; ступінь скління стін; кількість технологічного обладнання у кожному цеху тощо) та на основі нормативної документації [1‒4] студентами визначаються необхідні параметри зовнішнього та внутрішнього повітря з урахуванням місцевості, де проектується об'єкт та здійснюються такі розрахунки:

- розрахунок балансів теплоти, вологи та основних шкідливостей для розрахункового приміщення споруди промислових будівель для трьох періодів року;

- розрахунки повітрообмінів, у тому числі з використанням I-d діаграми на асиміляцію теплоти, вологи, розбавлення шкідливостей до гранично допустимої концентрації /ГДК/ у робочій зоні, за санітарними нормами та за кратністю, з вибором розрахункового найбільшого з них;

- рішення по принципових схемах систем вентиляції;

- розрахунок місцевих систем вентиляції: зонтів, бортових систем, систем аспірації;

- розрахунок повітророзподілення та підбір розподільчих пристроїв;

- розрахунки та підбір калориферної установки, фільтрів для припливних вентиляційних систем промислових будівель;

- аеродинамічні розрахунки розгалужених систем припливної та витяжної з механічним збудженням;

- для другорядних приміщень – розрахунки повітрообміну за нормативними кратностями;

- для систем, які були прийняті для аеродинамічних розрахунків, – підбір вентиляторів та визначення потужності їхніх електродвигунів, балансування систем;

- акустичний розрахунок та розрахунок системи шумопоглинання однієї системи з механічним збудженням;

У завершальній частині КП здійснюється підбір оформлення відповідних креслень та складання специфікацій.

КП складається з розрахункового-пояснювальної записки і 2-х креслень формату А1 та 1 аркуш специфікації формату А3. КП виконується відповідно до завдання і графіка роботи, виданого керівником проекту.

## **3 ТИПОВА СТРУКТУРА КУРСОВОГО ПРОЕКТУ**

Курсовий проект складається з пояснювальної записки (ПЗ) та графiчної частини – креслень формату А1 і А3.

### *Структура пояснювальної записки:*

- Титульний аркуш.

- Індивідуальне завдання, яке підписують студент, викладач та завідувач кафедри.

- Вступ.

- 1 Розрахунок місцевих систем вентиляції.

1.1 Розрахунок зонтів.

1.2 Розрахунок бортових систем вентиляції.

1.3 Розрахунок систем аспірації.

- 2 Розрахунок загальнообмінних систем вентиляції.

2.1 Розрахунок повітрообміну у цехах.

2.2 Розрахунок повітророзподілення у кожному цеху.

2.3 Аеродинамічний розрахунок систем вентиляції.

2.4 Акустичний розрахунок систем вентиляції.

- 3 Складання специфікації обладнання та матеріалів.

3.1 Підбір обладнання для місцевих та загальнообмінних систем.

3.2 Складання специфікації.

Висновки

Перелік посилань

Додатки

Додаток А. Розрахунок інсоляційного навантаження (обов'язковий)

Додаток Б. Таблиці аеродинамічного розрахунку систем (обов'язковий) Додаток В. Характеристики обладнання вентиляційних систем (обов'язковий)

Графічна частина:

1. План будівлі з нанесеними системами місцевої та загально обмінної вентиляції (1 аркуш А1).

2. Аксонометричні схеми, розрізи, окремі вузли системи (1 аркуш А1).

3. Укрупнена специфікація обладнання та матеріалів на 1 аркуші А3.

## **4 ВИЗНАЧЕННЯ ПАРАМЕТРІВ ВНУТРІШНЬОГО ТА ЗОВНІШНЬОГО ПОВІТРЯ**

Студенти мають визначити параметри внутрішнього та зовнішнього повітря на підставі вихідних даних, використовуючи ДБН В.2.5-67:2013 «Опалення, вентиляція та кондиціонування повітря» та ДСТУ-Н Б В.1.1 – 27:2010 «Будівельна кліматологія». Згідно з цими нормативними документами параметри мiкроклiмату при опаленнi та вентиляцiї приміщень необхідно приймати таким чином [1, 2]:

1) у холодний перiод року в зонi обслуговування житлових, громадських та адмiнiстративно-побутових примiщень температуру та швидкiсть руху повiтря приймають у межах оптимальних (пiдвищених оптимальних для вiдповiдних примiщень) норм; допускається приймати температуру та швидкiсть руху повiтря в межах допустимих норм у зонi обслуговування громадських та адмiнiстративно-побутових примiщень з вiдсутнiми мiсцями постiйного перебування людей та в примiщеннях загального користування за межами квартир житлових будинків;

2) у холодний перiод у робочій зонi виробничих примiщень температуру та швидкість руху повітря приймають у межах оптимальних норм; на робочих місцях допускається приймати температуру та швидкiсть руху повiтря в межах допустимих норм за неможливостi забезпечення оптимальних норм через технологiчнi вимоги виробництва;

3) у теплий перiод року в зонi обслуговування та в робочiй зонi громадських, адмiнiстративно-побутових та виробничих примiщень швидкiсть руху повiтря та температуру повiтря приймають у межах допустимих норм за неможливостi забезпечення оптимальних параметрiв мiкроклiмату за технологiчними вимогами виробництва, технiчною недосяжнiстю та економiчно обґрунтованою недоцiльнiстю; у виробничих примiщеннях з надлишками теплоти допускається приймати температуру повiтря, яка дорiвнює розрахунковiй температурi зовнiшнього повiтря у теплий перiод року для найспекотнішої доби забезпеченiстю 0,95 згiдно з ДСТУ-Н Б В.1.1-27:2010, збiльшеної не бiльше нiж на 4 °С та не бiльше максимально допустимої норми внутрiшньої температури повiтря. У теплий перiод року параметри мiкроклiмату не нормуються для примiщень:

- житлових будинкiв (крiм примiщень з системами кондицiонування та охолодження повiтря);

- громадських, адмiнiстративно-побутових та виробничих будiвель у перiоди, коли їх не використовують, i у неробочий час за вiдсутностi технологiчних вимог до температурного режиму примiщень;

4) вiдносну вологiсть повiтря допускається приймати у межах допустимих норм (за вiдсутності спецiальних вимог); допускається приймати вiдносну вологiсть повiтря до 75% включно у клiматичних районах (природних зонах) з вiдносною вологiстю зовнiшнього повiтря у липнi, яка дорiвнює або перевищує 75% згiдно з ДСТУ-Н Б В.1.1-27:2010 (за вiдсутностi вимог iнших норм).

Для виробничих примiщень iз повнiстю автоматизованим технологiчним обладнанням, що функцiонує без присутностi людей (крiм чергового персоналу, який перебуває в спецiальному примiщеннi й перiодично виходить у виробниче примiщення для огляду та налагодження обладнання не бiльше нiж на двi години безперервно), за вiдсутностi технологiчних вимог до температурного режиму примiщення потрібно приймати:

- у холодний перiод року та для перехiдних умов за вiдсутностi надлишків теплоти – температуру повітря в приміщенні 10 °С, а за наявності надлишків теплоти - економічно доцільну та технічно можливу температуру;

- у теплий перiод року за вiдсутностi надлишкiв теплоти температуру повiтря в примiщеннi, яка дорiвнює температурi зовнiшнього повітря, а за наявності надлишків теплоти – на 4 °С вище за температуру зовнiшнього повiтря для найспекотнішої п'ятиденки забезпеченiстю 0,99 вiдповiдно до ДСТУ-Н Б В.1.1-27:2010, але не нижче нiж 29 °С, якщо при цьому не потребується пiдiгрiв повiтря.

Вiдносна вологiсть та швидкiсть руху повiтря у виробничих примiщеннях з повнiстю автоматизованим технологiчним обладнанням за вiдсутностi спецiальних вимог не нормуються.

# **5 РОЗРАХУНОК МІСЦЕВИХ СИСТЕМ ВИТЯЖНОЇ ВЕНТИЛЯЦІЇ**

### **5.1 Загальні дані**

Використання місцевих систем витяжної вентиляції забезпечує досягнення нормованих параметрів повітряного середовища в приміщеннях за меншої витрати повітря порівняно із загальнообмінною вентиляцією. Місцеві системи вентиляції призначені для вловлювання теплоти, вологи, пилу, газу в місцях їхнього виділення.

Місцеві системи витяжної вентиляції поділяють на активовані та укриття.

За визначення потрібної схеми місцевої системи витяжної вентиляції необхідно враховувати таке:

- система має бути максимально наближеною до джерела тепла, вологи, пилу та, за можливості, ізолювати його;

- всмоктуючий отвір необхідно спрямувати таким чином, щоб потік шкідливих виділень мінімально відхилявся від початкового напрямку руху минаючи, разом з тим, зону дихання працівників;

- зменшення розмірів приймаючого отвору місцевої системи витяжної вентиляції призведе до зростання повітря, яке потрібне для виловлювання шкідливих виділень.

Витрата повітря, необхідної для нейтралізації шкідливостей, пропорційна характерній витраті повітря в конвективному потоці, що піднімається над джерелом, тобто визначається за формулою:

$$
L_{\rm H} = L_0 \times k_{\rm H} \times k_{\rm v} \times k_{\rm t},\tag{1}
$$

де  $L_0$  – характерна витрата, м ${}^{3}/$ год;  $k_{\text{n}}$  – безрозмірний множник, який враховує вплив геометричних та режимних параметрів, які характеризують систему «джерело-місцева система вентиляції»;  $k_v$  – коефіцієнт, який враховує вплив рухливості повітря в приміщенні;  $k_t$  – коефіцієнт, який враховує токсичність шкідливих виділень.

#### **5.2 Розрахунок зонтів**

Для розрахунку місцевої витяжної вентиляції від теплових джерел необхідно знати їхню конвективну тепловіддачу, яка визначається за формулою (2) для горизонтальної поверхні та за формулою (3) – для вертикальної поверхні [6], Вт:

$$
Q_{r} = 1, 3n \times F_{r} \times (t_{n} - t_{n})^{\frac{4}{3}},
$$
 (2)

$$
Q_{B} = n \times F_{B} \times (t_{B} - t_{B})^{\frac{4}{3}},
$$
\n(3)

де  $t_{\text{n}}$  – температура нагрітої поверхні в приміщенні, °С;  $t_{\text{B}}$  – температура повітря в приміщенні, °С;  $F_r$  – сумарна площа горизонтальних поверхонь джерела, м<sup>2</sup>;  $F_a$  – сумарна площа вертикальних поверхонь джерела, м<sup>2</sup>.

Значення коефіцієнта n приймається залежно від значення температури нагрітої поверхні в приміщенні (табл. 1).

| . 10казник                      | n<br>значення |            |                    |      |     |                       |     |  |  |  |  |
|---------------------------------|---------------|------------|--------------------|------|-----|-----------------------|-----|--|--|--|--|
| $\circ$<br>$\mathbf{u}_{\Pi}$ , | -^<br>υU      | 100        | 200                | 300  | 400 | 500                   | 000 |  |  |  |  |
| n                               | 1,63          | ۲Q<br>1.JU | $\epsilon$<br>1.JJ | 1,45 |     | $\sim$ $\sim$<br>1.JJ |     |  |  |  |  |

Таблиця 1 – Значення коефіцієнта n

Для розрахунку тепловіддачі від джерела приймається сумарна кількість теплоти від кожної його поверхні.

Вихідними даними для розрахунку зонта необхідно знати:

- розміри джерела шкідливих виділень;

- кількість конвективної теплоти, що виділяється ним (Q, Вт);
- витрата шкідливих речовин (М, мг/с);
- розташування та розміри зонта;

- нормована швидкість руху повітря в приміщенні  $(v_{B}, w/c)$ приймається згідно з додатком Е, наведеним у [1]).

Зонти використовуються для уловлювання теплоти та шкідливих речовин від джерел тепла в тих випадках, коли за умовами виробництва відсутні можливості їхнього уникнення (рис. 1).

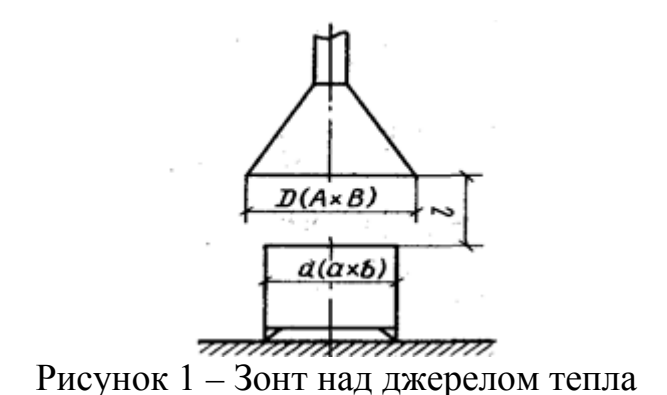

Зонт повинен мати центральний кут розкриття не більше 60°, оскільки за великого кута зменшується ефективна площа приймального отвору. За великого кута розкриття зонта досягнути ефективного вентилювання за усією його площею можна за допомогою уступу, для якого рекомендованими параметрами є (рис. 2):

- діаметр:

$$
D1=0,8D;\t\t(4)
$$

- висота:

$$
h = (0, 12 \div 0, 15) \times D.
$$
 (5)

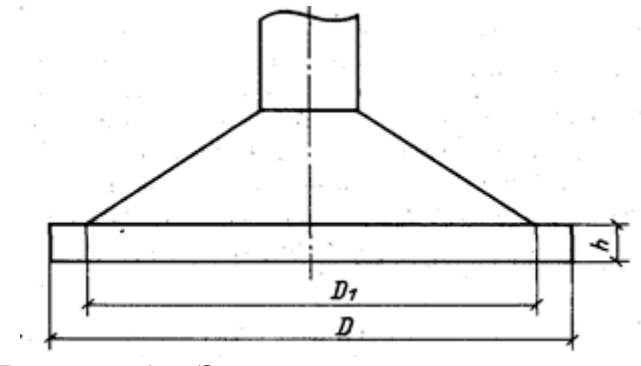

Рисунок 2 – Зонт з уступом по периметру

Розміри приймальної поверхні зонта над круглим чи прямокутнім (a/b<2) джерелом рекомендовано приймати за такою послідовністю формул [6]:

$$
D = d + 2\Delta,\tag{6}
$$

$$
A = a + 2\Delta,\tag{7}
$$

$$
B = b + 2\Delta, \tag{8}
$$

$$
\Delta = 2.14 \times (v_{\rm B} / v_1)^2 \times l^2 / d,
$$
 (9)

Для прямокутного джерела тепла приймають еквівалентний діаметр, який визначають за формулою:

$$
d_e = 1{,}13\sqrt{a \times b}.
$$
 (10)

Осьова швидкість у конвективному потоці на рівні всмоктування, м/с:

$$
v_1 = 0.068 \times (Q_1 / d^2)^{\frac{1}{3}}.
$$
 (11)

Якщо проектується зонт над витягнутим джерелом  $(a/b\geq 2)$ , то розрахунки проводять за формулами:

$$
\Delta = 2.14 \times (v_{B} / v_{I})^{2} \times l^{2} / b,
$$
 (12)

$$
v_1 = 0.039 \times Q^{1/3} \times (1/b)^{0.38}.
$$
 (13)

Використання зонтів вважають доцільним за виконання нерівності (14):

$$
(\nu_{\rm B} / \nu_{\rm I}) \times (1/d) \le 0,35. \tag{14}
$$

У разі виконання нерівності (15) необхідна витрата повітря, що потребує видалення, різко зросте, що призведе до недоцільності використання зонту:

$$
(\nu_{\rm B} / \nu_{\rm I}) \times (1/d) > 0,35. \tag{15}
$$

У випадку, коли зонт відповідає рекомендованим розмірам, коефіцієнт  $k_{\text{n}}$  дорівнюватиме одиниці, а характерна витрата та коефіцієнт  $k_{\text{v}}$ визначатимуться таким чином:

- для круглих та прямокутних джерел:

$$
L_0 = 945 \times d^2 \times v_1,\tag{16}
$$

$$
k_{v} = (1 + 2\Delta/d)^{2}.
$$
 (17)

- для витягнутих джерел:

$$
L_0 = 1800a \times b \times v_1, \tag{18}
$$

$$
k_{\rm n} = (1 + 2\Delta / b)^2.
$$
 (19)

#### **5.3 Розрахунок бортових систем вентиляції**

Біля гальванічних та травильних ванн влаштовують бортові системи вентиляції у вигляді повітропроводів рівномірного всмоктування, які розташовують уздовж довгих бортів ванни – бортові системи вентиляції (рис. 3).

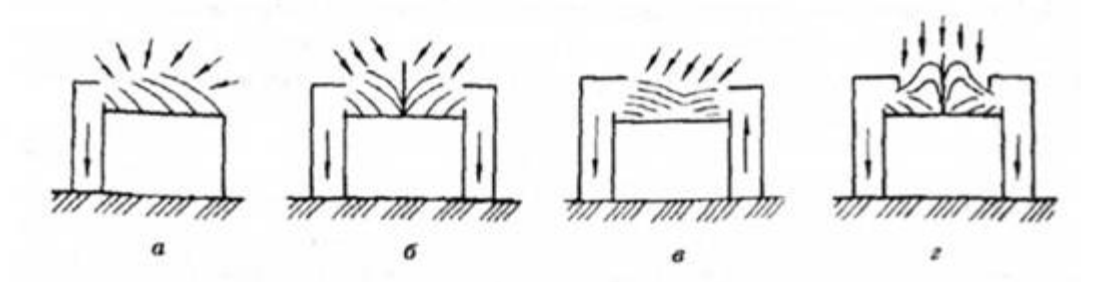

Рисунок 3 – Бортові системи вентиляції:  $a -$ однобортова; б – двобортова; в – з передувом; г – перевернута

За правило приймають використання двобортових перевернутих систем вентиляції. Якщо конструкція ванни не дозволяє їх використати, то розташовують звичайну двобортову систему вентиляції. У ваннах, які шириною менше 600 мм, може використовуватись однобортова система вентиляції.

Для забезпечення зниження витрати повітря, що видаляється, використовують передувку із подачею повітря через перфоровану трубу.

Витрата повітря (у м 3 /год) для бортових систем вентиляції визначається за формулами [6]:

- для вентиляційних систем без передувки повітря:

$$
L_{\rm H} = 1400[0,53b_{\rm p} \times 1/(b_{\rm p} + 1) + h_{\rm p}]^{1/3} + (1 + 0,16\Delta t) \times 1 \times k_1 \times k_2 \times k_3 \times k_4 \times k_{\rm T}, \quad (20)
$$

де  $b_p$  – розрахункова ширина ванної, м;  $l$  – довжина ванної, м;  $h_p$  – розрахункове заглиблення дзеркала рідини, м; ∆t – різниця температур поверхні рідини та повітря в приміщенні, °С, яка визначається за формулою:

$$
\Delta t = t_{n} - t_{B} \tag{21}
$$

*k*<sup>1</sup> – коефіцієнт, значення якого дорівнює 1 для двобортової і 1,8 для однобортової системи;  $k_2$  – коефіцієнт, який враховує наявність повітряного перемішування рідини (k<sub>2</sub> = 1,2);  $k_3$  – коефіцієнт, який враховує покриття дзеркала рідини плаваючими тілами ( $k_3 = 0.75$ );  $k_4$  – коефіцієнт, який враховує покриття дзеркала рідини шаром піни шляхом введення добавок ПАР ( $k_4 = 0.5$ ).

- для вентиляційних систем з передувкою повітря:

$$
L_{\rm H} = 1200b_{\rm p}^{3/2} \times 1 \times (1 + 0.03 \Delta t) \times k_1 \times k_{\rm T},
$$
 (22)

де  $k_1 = 1$  для однобортової системи та  $k_1 = 0.7$  для двобортової системи.

Значення коефіцієнта k<sub>T</sub> для систем без передувки знаходять за таблицею, наведеною у [6, с. 176]. Для вентиляційних систем з передувкою в усіх випадках  $k_T = 1$ .

### **5.4 Розрахунок систем аспірації**

За необхідності видалення запиленого повітря від технологічного обладнання проектують системи аспірації.

Металеві повітропроводи систем аспірації проектують круглим перерізом. У системах аспірації використовують повітропроводи діаметрами 80, 110, 140, 180, 225, 280 мм тощо. Радіус відводу приймається таким, що дорівнює не менш як 2D.

Розрахунок повітропроводів системи аспірації потрібно починати з визначення кількості матеріалу та повітря, які транспортуються із врахуванням рекомендованої концентрації суміші μ.

Перед розрахунком та проектуванням повітропроводів враховують таке:

1. Необхідно використовувати такі мінімально допустимі діаметри повітропроводів системи аспірації:

- для видалення сухого пилу, тирси, металевої стружки не менше 80 мм;
- для видалення волокнистого пилу не менше 140 мм.

2. При проектуванні повітропроводів розрахунки необхідно здійснювати за умови одночасної роботи усіх встановлених технологічних пристроїв. Важливим на цьому етапі є врахування втрати тиску із можливістю нев'язки не більше 5%.

3. Розрахунок повітропроводів доцільно проводити за методом динамічного тиску.

Втрата тиску на переміщення малозапиленого повітря за масової концентрації суміші μ ≤ 0,01 (кг/кг) втрати тиску, Па, на розрахунковій ділянці визначається за формулою:

$$
P_{\text{min}} = (\zeta_{\text{np}} + \sum \zeta) \times \frac{\rho \times v^2}{2},\tag{23}
$$

де ∑ζ – сума коефіцієнтів місцевого опору на розрахунковій ділянці повітропроводу; 2 2  $\frac{\rho \times v^2}{2}$  – динамічний тиск, Па;  $\zeta_{np}$  – приведений коефіцієнт тертя, який визначається за формулою:

$$
\zeta_{\rm np} = \frac{\lambda}{d} \times 1,\tag{24}
$$

де *λ* – коефіцієнт опору тертя; *d* – діаметр повітропроводу, мм; *l* – довжина розрахункової ділянки повітропроводу, м.

Швидкість зрушення частинки, м/с, визначають за формулою Л. С. Клячко [6]:

$$
v_{\rm rp} = 1.3\sqrt[3]{\rho_{\rm H}},\tag{25}
$$

де р $_{\textrm{\tiny{H}}}$  – об'ємна маса матеріалу, кг/м $^{3}.$ 

За переміщення повітря з механічними домішками (μ > 0,01) втрати тиску в мережі на тертя р<sub>п</sub> визначають за формулою:

$$
p_{\rm n} = 1,1 \sum [P_{\rm min}(1 + k \times \mu)] + \sum l_{\rm s} \times v,\tag{26}
$$

де *k*– дослідний коефіцієнт, який залежить від характеру матеріалу, що транспортується; 1,1 – коефіцієнт на невраховані втрати; *l<sup>в</sup>* – довжина вертикальної ділянки повітропроводу; μ – об'ємна концентрація суміші, що дорівнює відношенню маси матеріалу, що транспортується, до об'єму чистого повітря.

Якщо  $\sum_{k=1}^{\infty} I_k \times v$  є меншою за 30 Па, нею можна знехтувати у розрахунках.

Дослідний коефіцієнт та об'ємну концентрацію суміші визначають за технологічними даними відповідних галузей промисловості.

Втрата тиску (Па) на підіймання матеріалу, що транспортується, на висоту h визначають при масовій концентрації суміші  $\mu = 0.02$  кг/кг і більше за формулою:

$$
p_{\text{srparu}} = \rho \times g \times \mu \times h,\tag{27}
$$

де h – висота підіймання матеріалу, м; μ – концентрація суміші, кг/кг.

Розрахунок мережі повітропроводів систем аспірації проводиться в таблиці, яка має вигляд (табл. 2).

Мережа повітропроводів розраховується в такій послідовності:

1. На розрахункову схему потрібно нанести номера ділянок повітропроводів у порядку приєднання їх до горизонтального колектора чи магістралі.

2. Заповнюють графи 1‒6 розрахункової таблиці. Мінімальна витрата повітря (графа 4) та мінімально допустима швидкість видалення повітря з патрубку чи укриття обладнання (графа 5) визначаються згідно з паспортними даними станка (обладнання), що обслуговується.

Таблиця 2 – Приклад таблиці аеродинамічного розрахунку мережі повітропроводів аспірації

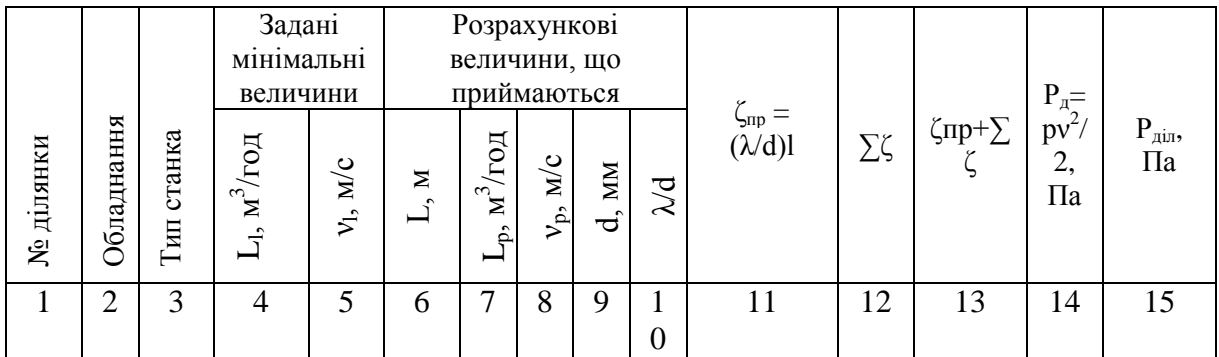

3. Розрахунок розпочинають з найбільш несприятливої ділянки, тобто такої ділянки, яка має найбільшу довжину l (графа 6) і найбільшу кількість місцевих опорів.

4. Враховуючи кількість повітря, що переміщується (графа 4) та мінімальну допустиму швидкість повітря (графа 5) для кожної ділянки визначають нормований діаметр повітропроводу, який забезпечує найближчу більшу швидкість (графа 9). Одночасно записують значення дійсної швидкості повітря (графа 8) та швидкісний тиск, що їй відповідає (графа 14).

5. Визначають значення λ/d (графа 10) (згідно з табл. 22.56 [6])

6. Множенням величин у графах 6 та 10 знаходять приведений коефіцієнт тертя (графа 11).

7. Знаходять суму коефіцієнтів місцевих опорів (графа 12).

8. Знаходять суму приведеного коефіцієнта тертя (графа 11) та визначену суму коефіцієнтів місцевих опорів (графа 12), яку заносять в графу 13.

9. Перемножуючи отримане значення приведеного коефіцієнта тертя в графі 13 та швидкісного напору (графа 14), отримують повну втрату тиску на розрахунковій ділянці (графа 15).

### **6 РОЗРАХУНОК ЗАГАЛЬНООБМІННИХ СИСТЕМ ВЕНТИЛЯЦІЇ**

#### **6.1 Розрахунок повітрообміну**

На основі методик, наведених у [5‒8; 10‒11], визначають надходження основних шкідливостей у повітря робочої зони: явної теплоти, Вт; вологи, кг/год; пилу, мг/год; газів, та розраховуються необхідні повітрообміни.

Витрату припливного повітря *L*, м 3 /год, для системи вентиляції та кондиціонування визначають за розрахунком та приймають більшу із витрат, яка необхідна для забезпечення санітарно-гігієнічних норм та норм вибухопожежної безпеки.

Витрату повітря визначають окремо для теплого і холодного періодів

року та перехідних умов, приймаючи більшу із значень, отриманих за формулами (28)−(32).

Витрату повітря за надлишками явної теплоти визначають за формулою:

$$
L = L_{w,z} + \frac{3,6Q - c_{\theta}\rho L_{w,z}(t_{w,z} - t_{in})}{c_{\theta}\rho(t_{l} - t_{in})},
$$
\n(28)

де *Lw,z* − витрата повітря, що видаляється місцевими системами вентиляції із зони обслуговування або робочої зони приміщення, та на технологічні потреби, м 3 /год; *Q* − явний тепловий потік у приміщенні, Вт; *с*в − теплоємність повітря, що дорівнює 1,006 кДж/(кг·К); *tw,*<sup>z</sup> − температура повітря, що видаляється місцевими системами вентиляції із зони обслуговування або робочої зони приміщення, та на технологічні потреби, °С; t<sub>l</sub> − температура повітря, що видаляється із приміщення за межами зони обслуговування або робочої зони, °С; *t*in − температура припливного повітря, що подається до приміщення, °С.

Тепловий потік, який надходить до приміщення від прямої і розсіяної сонячної радіації враховують за проектування:

- вентиляції, у тому числі з випарним охолоджуванням повітря – для теплого періоду року;

- кондиціонування – для теплого та холодного періодів року і для перехідних умов.

Витрату повітря за масою шкідливих або вибухоонебезпечних речовин, що виділяються, визначають за формулою:

$$
L=L_{w,z}+\frac{m_{po}-L_{w,z}(q_{w,z}-q_{in})}{q_{l}-q_{in}},
$$
\n(29)

де *mpo* − витрата кожної зі шкідливих або вибухонебезпечних речовин, що надходить до повітря приміщення, мг/год; q<sub>w,z</sub>, q<sub>l</sub> − концентрація шкідливої чи вибухонебезпечної речовини у повітрі, що видаляється, відповідно із зони обслуговування або робочої зони приміщення та за їх межами, мг/м<sup>3</sup>;  $q_{in}$  – концентрація шкідливої або вибухонебезпечної речовини у повітрі, що подається у приміщення, мг/м<sup>3.</sup>

За умови одночасного виділення у приміщенні декількох шкідливих речовин, які мають ефект сумарної дії, повітрообмін визначають додаванням витрат повітря, що розраховані за кожною із цих речовин:

- за надлишками вологи (водяної пари):

$$
L=L_{w,z}+\frac{W-\rho(d_{w,z}-d_{in})}{\rho(d_{1}-d_{in})},
$$
\n(30)

де *W* − надлишки вологи у приміщенні, г/год;  $d_{wz}$  − вологовміст повітря, що видаляється системами місцевих відсмоктувачів із зони обслуговування або робочої зони приміщення, та на технологічні потреби, г/кг; *d*<sub>l</sub> − вологовмістність повітря, що видаляється із приміщення за межі зони обслуговування або робочої зони, г/кг; *din* − вологовміст повітря, що подається до приміщення, г/кг;

- за надлишками повної теплоти:

$$
L = L_{w,z} + \frac{3,6Q_{h,f} - \rho L_{w,z}(I_{w,z} - I_{in})}{\rho(I_1 - I_{in})},
$$
\n(31)

де *Q*<sub>h,f</sub> − надлишковий явний та повний теплові потоки у приміщенні, Вт; *Iw,z* − питома ентальпія повітря, що видаляється системами місцевих відсмоктувачів із зони обслуговування або робочої зони приміщення, та на технологічні потреби, кДж/кг; *Il* − питома ентальпія повітря, що видаляється із приміщення за межами зони обслуговування або робочої зони, кДж/кг; *I<sub>in</sub>* − питома ентальпія повітря, що подається до приміщення, кДж/кг, яка визначається з урахуванням підвищення температурив) за нормованою кратністю повітрообміну:

$$
L = V_p \times n,\tag{32}
$$

де *V*<sub>p</sub> − об'єм приміщення, м<sup>3</sup> (для приміщень заввишки 6 м і більше слід приймати  $V_p = 6A$ );  $A - \text{площа приміщення, м^2$ ;  $N - \text{кількість людей}$ (відвідувачів), робочих місць, одиниць обладнання; *n* − нормована кратність повітрообміну, год<sup>-1</sup>;  $k$  – нормована витрата припливного повітря на 1 м<sup>2</sup> підлоги приміщення, м<sup>3</sup>/(год·м<sup>2</sup>); *m* - нормована питома витрата припливного повітря, м<sup>3</sup>/год, на 1 робоче місце, на 1 людину або на одиницю обладнання.

Витрату повітря для забезпечення норм вибухопожежної безпеки визначають за формулою (29). При цьому  $q_{w,z}$  та  $q_1$  замінюють на  $0, 1q_g$ , мг/м<sup>3</sup> (де q<sub>9</sub> − нижня концентраційна межа поширення полум'я для газо-, паро- та пилоповітряної суміші).

Витрату повітря  $L_{he}$ , м<sup>3</sup>/год, для повітряного опалення, яке не суміщене з вентиляцією, необхідно розраховувати за формулою:

$$
L_{he} = L_{w,z} + \frac{3,6Q_{he}}{c_{\epsilon}\rho(t_{he} - t_{w,z})},
$$
\n(33)

де *Qhe* − тепловий потік для повітряного опалення приміщення, Вт; *the* − температура підігрітого повітря, °С, що подається до приміщення, яку визначають розрахунком.

Температуру припливного повітря, що подається системами механічної вентиляції і системами кондиціонування повітря, *tin*, °С, визначають за формулами [1]:

- за подачі до приміщення зовнішнього повітря без тепловологісної обробки:

$$
t_{in} = t_{ext} + 0.001p, \t\t(34)
$$

де *text* − температура зовнішнього повітря, °С, *р* − повний тиск вентилятора, Па.

- за подачі зовнішнього повітря, що охолоджується водою, яка циркулює за адіабатним циклом і знижує його температуру на ∆*t*1, °С:

$$
t_{in} = t_{ext} - \Delta t_1 + 0.001p. \tag{35}
$$

- за подачі необробленого зовнішнього повітря та місцевому дозволоженні повітря у приміщенні, що знижує температуру повітря на  $\Delta t_2$ , °С:

$$
t_{in} = t_{ext} - \Delta t_2 + 0.001p. \tag{36}
$$

- за подачі зовнішнього повітря, що охолоджується водою, яка циркулює, і місцевому дозволожненні:

$$
t_{in} = t_{ext} - \Delta t_1 - \Delta t_2 + 0.001 p. \tag{37}
$$

- за подачі зовнішнього повітря, яке підігрівається у повіторонагрівачі, що підвищує температуру повітря на ∆*t*3 , °С:

$$
t_{in} = t_{ext} + \Delta t_3 + 0.001p. \tag{38}
$$

#### **6.2 Розрахунок повітророзподілення в приміщенні**

Припливною струминою називають потік, який утворюється примусовим витоком повітря із отвору. Струмина розповсюджується у напрямку витоку як прямий і відносно вузький потік із межами, що розширюються.

Припливна струмина називається вільною, якщо огородження приміщення та сусідні струмини не впливають на характер її розвитку (рис. 4).

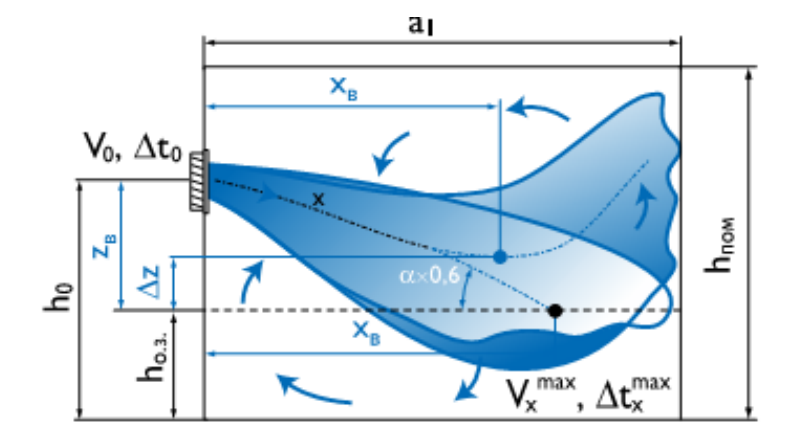

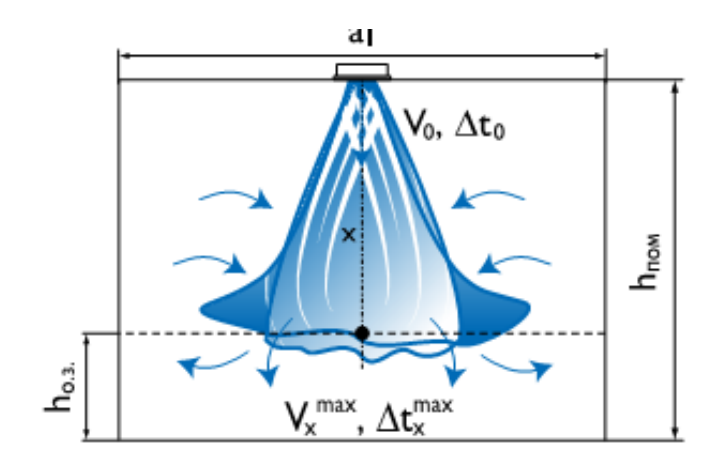

Рисунок 4 – Вільні припливні струмини

Струмину, яка розповсюджується вздовж площини, називають настильною або напівобмеженою (рис. 5), а струмину, яка розповсюджується у відносно тісному приміщенні, – стисненою.

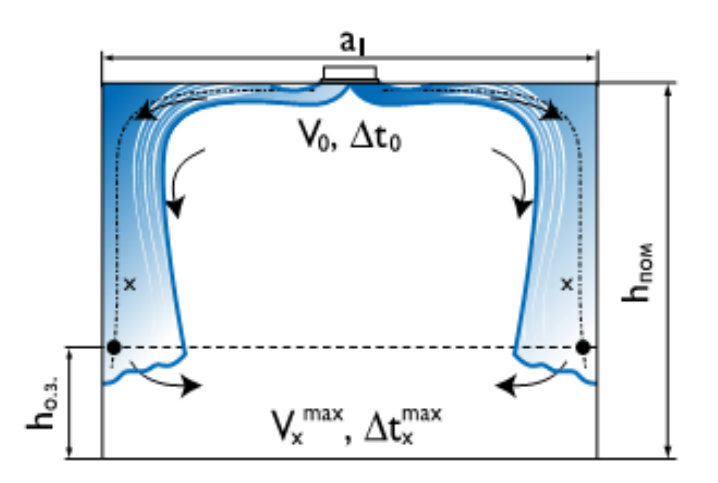

Рисунок 5 – Настильні або напівобмежені струмини

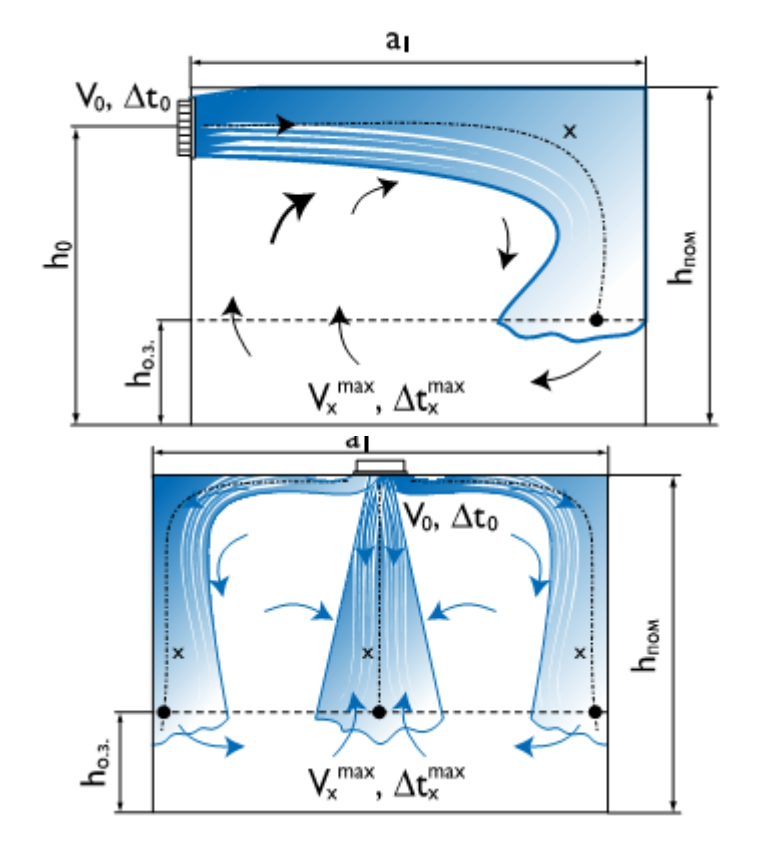

Рисунок 5, аркуш 2

Залежно від температури приміщення порівняно із температурою навколишнього повітря розрізняють ізотермічні струмини, які мають ту ж температуру, що й повітря в приміщенні, та неізотермічні струмини, які мають температуру вище чи нижче температури в приміщенні.

Залежно від напрямку та швидкості витікання припливні струмини можна розділити на зосереджені та розсіяні.

Максимальні параметри повітря на основній ділянці знаходять за формулами для компактних, віялових та конічних струмин [5‒8]:

$$
V_x^{\max} = \frac{m \times V_0 \times \sqrt{F_0}}{x} \times Kc \times KB \times KH
$$
 (39)

$$
\Delta t_{\rm x}^{\rm max} = \frac{\mathbf{n} \times \Delta t_0 \times \sqrt{F_0}}{\mathbf{x}} \times \frac{\mathbf{K} \mathbf{B}}{\mathbf{K} \mathbf{c} \times \mathbf{K} \mathbf{H}}
$$
(40)

Для плоских струмин за x<6a<sub>0</sub>:

$$
V_x^{\max} = \frac{m_1 \times V_0 \times \sqrt{b_0}}{\sqrt{x}} \times Kc \times KB \times KH
$$
 (41)

$$
\Delta t_{\rm x}^{\rm max} = \frac{n_1 \times \Delta t_0 \times \sqrt{b_0}}{\sqrt{\rm x}} \times \frac{\rm KB}{\rm Kc \times \rm KH}
$$
(42)

Для плоских струмин за  $x \ge 6a_0$  значення  $V_x$  та  $\Delta t_x$  визначають за формулами (39) та (40), де приймають m = 2,45 $\times$ m<sub>1</sub>; n = 2,45 $\times$ n<sub>1</sub> та F<sub>0</sub>=a<sub>0</sub> $\times$ b<sub>0</sub>.

За неізотермічних умов розвиток припливних струмин відбувається під впливом інерційних та гравітаційних сил, які виникають за рахунок різності густини повітря в струмині і в приміщенні. Співвідношення цих сил впливає на форму траєкторії і значення максимальних параметрів повітря в струмині (Кн≠1).

Граничне значення надлишкової температури припливної струмини (як нагрітої, так і охолодженої)  $\Delta t_0^{\text{max}}$ , за якого забезпечується збереження розрахункової схеми подачі, у загальному вигляді визначається за формулою:

$$
\Delta t_0^{\max} = \mathbf{K} \times \frac{(\mathbf{m} \times \mathbf{V}_0)^2 \times \sqrt{\mathbf{F}_0}}{\mathbf{x}^2 \times \mathbf{n}},
$$
\n(43)

де К – коефіцієнт, який залежить від типу струмини, схеми подачі повітря (рис. 4‒6) і напряму дії інерційних та гравітаційних сил.

Вплив гравітаційних сил на значення максимальних параметрів повітря в струмині  $V_x$  та  $\Delta t_x$  враховується за умови вільного ровитку струмини коефіцієнтом неізотермічності Кн, який залежить від геометричної характеристики струмини Н.

Геометрична характеристика Н – комплексний параметр, який характеризує неізотермічність струмини, м.

Для компактних, конічних та віялоподібних струмин геометрична характеристика Н визначається за формулою:

$$
H = \frac{5.45 \times m \times V_0 \times \sqrt[4]{F_0}}{\sqrt{n \times \Delta t_0}}.
$$
 (44)

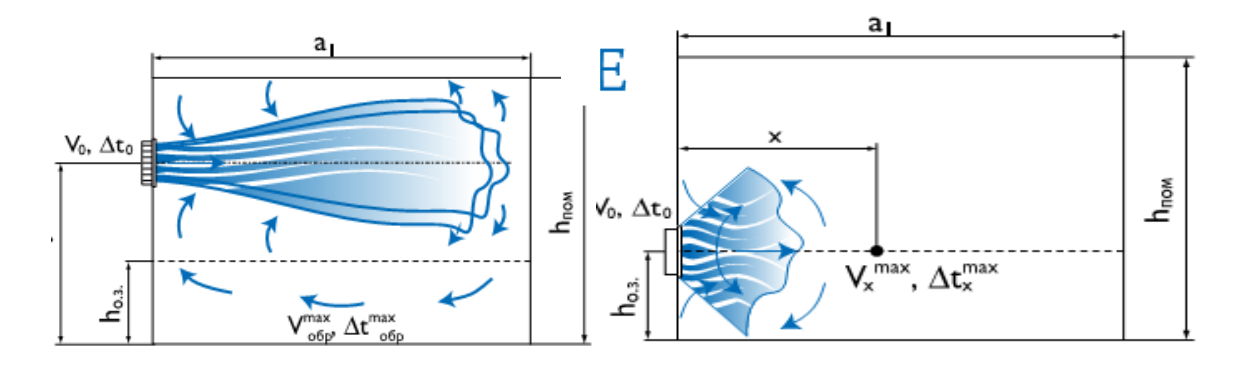

Рисунок 6 – Приклад подачі повітря струминами різної форми

Для плоских струмин геометрична характеристика Н визначається за формулою:

$$
H = 9,6 \times \sqrt[3]{b_0 \times \frac{(m \times V_0)^4}{(n \times \Delta t_0)^2}}.
$$
 (45)

Коефіцієнт неізотермічності за похилої подачі визначається за формулою:

$$
K_{\rm H} = \cos(0, 6\alpha) \times \sqrt{\cos^2(0, 6\alpha) + \left[\sin(0, 6\alpha) \pm \left(\frac{X_{\rm B}}{H \times \cos(0, 6\alpha)}\right)^2\right]^2},
$$
 (46)

де  $x_{\rm B} = x \times \cos(0, 6\alpha)$ .

Коефіцієнт неізотермічності за вертикальної подачі повітря визначається за такими формулами:

- для компактних та конічних струмин:

$$
K_{\rm H} = \sqrt[3]{1 \pm 3 \times \left(\frac{x}{H}\right)^2},\tag{47}
$$

- для неповних віялових струмин:

$$
K_{\rm H} = \sqrt[3]{1 \pm 1.5 \times \left(\frac{x}{H}\right)^2},\tag{48}
$$

- за пласких струмин:

$$
K_{\rm H} = \sqrt[3]{1 \pm 2 \times \left(\frac{x}{H}\right)^3},\tag{49}
$$

У формулах (46)–(49) знак «+» відповідає подачі охолодження повітря, знак «-» – подачі теплого повітря.

За вертикальної подачі теплого повітря формули (47)–(49) використовуються за значення  $H^{xon}/\sqrt{F_0} \ge 14.7$ . У випадку недотримання нерівності коефіцієнт неізотермічності визначається за графіком залежно від параметра  $H^{xon}/\sqrt{F_0}$  та від відносної дальнобійності вертикальної струмини  $x / \sqrt{F_0}$ .

Струмина вважається стисненою, якщо вона відчуває гальмівний вплив зворотного потоку, що індуціюється нею. Значення швидкості повітря у стисненій струмині зменшуються порівняно із вільною струминою, а надлишкова температура падає повільніше, ніж у вільній.

Повітрообмін в приміщенні необхідно організувати таким чином, щоб забезпечити оптимальні або допустимі параметри мікроклімату та чистоту повітря в робочій зоні приміщення.

За вибору схем організації повітрообміну необхідно враховувати архітектурно-будівельні рішення будівлі та окремих приміщень, особливості технологічного процесу, вимоги чинних нормативних документів.

При проектуванні систем вентиляції необхідно забезпечувати розподіл повітря таким чином, щоб повітря не потрапляло через зони з більшим забрудненням у зони з меншим забрудненням.

Для приміщень, які мають підвищену кратність повітря (понад 10 год-1 ), рекомендовано подачу повітря організовувати зверху до низу конічними струминами, віялоподібними настильними та комбінованими струминами.

Для таких приміщень існують особливі вимоги до рівномірності розподілу параметрів повітря в зоні обслуговування:

- максимальна швидкість руху струмини та максимальна надлишкова температура повітря в зоні обслуговування або в робочій зоні не мають перевищувати значень:

$$
V_x^{\max} \le K_{\pi} \times V_{\text{topm}},\tag{50}
$$

де V<sub>норм</sub> – нормована швидкість повітря.

$$
t_x^{\max} \le \Delta t_{\text{topm}},\tag{51}
$$

де t<sub>норм</sub> – нормована температура повітря.

- нормовані швидкість та температуру повітря в робочій зоні приміщення необхідно приймати відповідно до чинних нормативних документів.

Для вибору та розрахунку повітророзподілення необхідні такі вихідні дані:

- тип та призначення приміщення;
- архітектурні рішення;
- питомі теплові навантаження;
- нормовані параметри повітря в зоні обслуговування.

Розрахунок повітророзподілювачів полягає у підбиранні їх кількості та розмірів для забезпечення швидкостей та температурних градієнтів у місці надходження струмини в зону обслуговування, які б не перевищували нормовані.

На першому етапі здійснюється підбирання повітророзподілювачів без врахування впливу стиснення, взаємодії та неізотермічності. Відповідно до розрахованої витрати повітря L0, вибраної схеми подачі та прийнятої надлишкової температури  $\Delta t_0$  визначають «модуль» площі приміщення, який припадає на один повітророзподілювач  $F_0$  за формулою:

$$
\mathbf{F}_{\text{o.s.}} = \mathbf{a}_1 \times \mathbf{b}_1. \tag{52}
$$

На наступному етапі отримані значення коригують на  $K_c$ ,  $K_a$ ,  $K_b$ , які враховують вплив стиснення, взаємодії та неізотермічності, та співставляють з нормованими:

$$
V_x^{\text{max}} = V_x \times K_c \times K_B \times K_H. \tag{53}
$$

$$
\Delta t_x^{\text{max}} = \Delta t_x \times \frac{K_{\text{B}}}{K_{\text{c}} \times K_{\text{H}}}.
$$
\n(54)

Коефіцієнт неізотермічності К<sub>н</sub> визначається за формулами (46)–(49). Розрахунок завершується у випадку виконання систем нерівностей (50)‒(51). У випадку їхнього невиконання, необхідно змінити типорозміри, кількість повітророзподілювачів і «модуль» площі приміщення та повторити розрахунок.

Перевіряється умова збереження розрахункової схеми – визначення максимально допустимої надлишкової температури припливного повітря та співставлення її із заданою температурою за формулою (43) для відповідних схем подавання повітря.

Якщо отримане значення максимально допустимої надлишкової температури є більшим за задану, то для прийнятих умов схема подачі зберігається й розрахунок завершується.

У протилежному випадку для прийнятих умов схема подавання повітря не забезпечується і необхідно змінити одну з умов: «модуль» площі переміщення, тип, розмір повітророзподілювача або зменшити значення максимально допустимої температури припливного повітря та перерахувати повітряне навантаження на один розподілювач.

#### **6.3 Аеродинамічний розрахунок систем вентиляції**

Системи вентиляції розраховують у два етапи [5‒11]:

1)розрахунок ділянок основного напрямку вентиляційної системи, який характеризується найбільшою довжиною та завантаженістю;

2)ув'язка відгалужень.

Розрахунок ділянок основного напрямку вентиляційної системи необхідно здійснити за таким алгоритмом:

1. Розбивання системи на окремі ділянки та визначення витрати повітря на кожній ділянці. Значення витрат повітря та довжини кожної ділянки необхідно нанести на аксонометричну схему системи.

2. Необхідно визначити площу поперечного перерізу ділянок повітропроводу  $(\text{m}^2)$  за формулою:

$$
F_p = \frac{L_p}{V}.
$$
\n(55)

де  $\rm L_p$  – розрахункова витрата повітря на ділянці, м $\rm{^3/c;~V}$  – рекомендована швидкість руху повітря на ділянках, м/с, яка для промисловості становить 7–12 м/с.

За отриманими значеннями площі поперечного перерізу ділянок повітропроводу підбирають стандартні розміри повітропроводів.

3. Визначається фактична швидкість руху повітря на ділянках за формулою:

$$
V_i = \frac{L_p^i}{F_i}.
$$
\n(56)

4. Визначаються загальні втрати тиску у вентиляційній системі та на ділянках за формулою:

$$
P_{rp} = \frac{\lambda}{d} \times \frac{pv^2}{2} \times 1,\tag{57}
$$

де l – довжина ділянки, м; λ – коефіцієнт опору тертя, який визначається за формулою Альтшуля:

$$
\lambda = 0,11 \times \left(\frac{68}{\text{Re}} + \frac{\text{k}}{\text{d}}\right)^{0.25},\tag{58}
$$

де d – діаметр повітропроводу, м; k – абсолютна шорсткість повітропроводів, яка може приймати такі значення залежно від матеріалу: для сталевих – k=1×10<sup>-4</sup> м, для цегляних – k=5×10<sup>-3</sup> м; Re – критерій Рейнольдса, від якого залежить коефіцієнт гідравлічного тертя, що визначають за формулою:

$$
Re = \frac{V \times d}{v},
$$
 (59)

де ν – значення кінетичної в'язкості повітря, яка для температури +20 °С становить 1,5 $\times$ 10<sup>-5</sup> м<sup>2</sup>/с.

5. Визначається втрата тиску на місцевих опорах за формулою:

$$
P_{_{M.0.}} = \sum_{i=1}^{n} \xi \times P_{\partial} , \qquad (60)
$$

де  $\sum \xi$  – сума коефіцієнтів місцевих опорів; Р∂ – динамічний тиск.

6. Підсумовуються загальні втрати тиску на ділянках головної магістралі включно з втратами тиску в обладнанні вентустановок.

7. Залежно від значень втрат тиску та продуктивності підбирається вентилятор та двигун до нього.

На другому етапі необхідно здійснити ув'язку розгалужень. Для цього керуються тим, що втрати тиску від точки розгалуження до кінця розгалуження мають дорівнювати втратам тиску від цієї ж точки до кінця магістрального напрямку.

Необхідно підібрати площу поперечного перерізу повітропроводу відгалуження, а за необхідності встановити діаграму чи дросельний клапан.

Нев'язка не має перевищувати 10%.

Результати аеродинамічного розрахунку необхідно занести в зведену таблицю, яка має такий вигляд (табл. 3).

|           | 1 WUJIILIJI U<br>$\mu$ and $\mu$ and $\mu$ and $\mu$ and $\mu$ and $\mu$ and $\mu$ and $\mu$ and $\mu$ and $\mu$ and $\mu$ |                         |                                 |               |                                 |              |                                               |                                         |                                            |                                                                                              |                                                                 |                                              |                                                                           |
|-----------|----------------------------------------------------------------------------------------------------|-------------------------|---------------------------------|---------------|---------------------------------|--------------|-----------------------------------------------|-----------------------------------------|--------------------------------------------|----------------------------------------------------------------------------------------------|-----------------------------------------------------------------|----------------------------------------------|---------------------------------------------------------------------------|
| № ділянки | $M^3/\mathrm{FOJ}$<br>۰,<br>–                                                                                              | z<br>ділянки<br>Довжина | Розміри<br>повітро-<br>проводів |               | Швидкість<br>повітря, V,<br>M/C |              | Втрати<br>на 1м                               | тертя,<br>$\overline{\Pi}$ a            | $\tilde{\mathcal{L}}$                      | THCK.<br>$\mathbb{E}$                                                                        | Втрати<br>тиску на                                              | $Z^{+dL}$                                    | тиску                                                                     |
|           | повітря<br>Витрата                                                                                                    |                         | $d_{\text{ek},}$<br><b>MM</b>   | $F_{\lambda}$ | прийнята                        | розрахункова | ДОВЖИНИ<br>ДІЛЯНКИ<br>$R, \Pi a/M,$<br>2<br>d | Ha<br>$P_{rp} = R \times I$ ,<br>Втрати | коефіцієнтів<br>опорів,<br>місцевих<br>yma | $\mathbf{\sim}$<br>Динамічний<br>Рπ≡ (∩х∨ <sup>2</sup> )/″<br>$(\rho \times v)$<br>$P_{\Pi}$ | місцевих<br>опорах,<br>$Z = \sum \xi \times \frac{\rho v^2}{2}$ | тиску на<br>$\Box$ a,<br>ділянках,<br>Втрати | $\widehat{\mathsf{\Omega}}$<br>$\Sigma$ (P <sub>TP</sub> +)<br>Сума втрат |
|           |                                                                                                    |                         |                                 |               |                                 |              |                                               |                                         |                                            |                                                                                              |                                                                 |                                              |                                                                           |
|           | $\overline{2}$                                                                                                    | 3                       | 4                               | 5             | 6                               |              | 8                                             | 9                                       | 10                                         | 11                                                                                           | 12                                                              | 13                                           | 14                                                                        |
|           |                                                                                                    |                         |                                 |               |                                 |              |                                               |                                         |                                            |                                                                                              |                                                                 |                                              |                                                                           |

Таблиця 3 – Приклад зведеної таблиці для аеродинамічного розрахунку

## **6.4 Акустичний розрахунок систем вентиляції**

Для надання оцінки очікуваному шумовому режиму, який спричиняє діяльність певного об'єкта будівництва як у його межах, так і в прилеглому навколишньому середовищі, та надання оцінки шумовому режиму, створюваному наявними навколишніми джерелами шуму на об'єкті (якщо він потребує захисту від шуму цих джерел) на етапах проектування, реконструкції, капітального ремонту або технічного переоснащення промислових об'єктів, автомобільних доріг, залізниць, об'єктів цивільного

будівництва тощо, при проектуванні житлової забудови міських і сільських поселень виконують акустичний розрахунок.

Акустичний розрахунок передбачає [2, 9‒12]:

- визначення очікуваних рівнів шуму, який створюється внутрішніми і зовнішніми джерелами шуму в приміщеннях і на територіях;

- надання оцінки рівням шуму щодо відповідності санітарним нормам;

- визначення величин необхідного зниження рівнів шуму джерел – вихідних даних для проектування заходів із захисту від шуму.

Акустичний розрахунок має містити такі етапи [2]:

- виявлення джерел шуму і визначення їхніх шумових характеристик;

- визначення і подання джерела шуму як відповідної імітаційної розрахункової моделі (точка, лінія, площина);

- встановлення розрахункових точок в приміщенні або на території, для яких необхідно виконати акустичний розрахунок;

- визначення шляхів поширення шуму від джерела (джерел) до розрахункових точок і закономірностей його поширення по кожному із шляхів (зниження рівня шуму завдяки віддаленню від джерела, затуханню, екрануванню, ізоляції огороджувальними конструкціями, звукопоглинанню та/або підвищення рівня шуму за рахунок відбитих звукових хвиль тощо);

- визначення очікуваних рівнів шуму в розрахункових точках;

- визначення допустимих октавних рівнів звукового тиску і рівнів звуку для вибраних розрахункових точок з урахуванням призначення об'єкта, місця його розташування і характеру шуму;

- визначення необхідного зниження октавних рівнів звукового тиску в дБ (або рівнів звуку в дБА) у розрахункових точках;

- розроблення та обґрунтування заходів із забезпечення необхідного зниження рівнів шуму;

- проведення перевірочного розрахунку очікуваних рівнів шуму в розрахункових точках з урахуванням розроблених шумозахисних заходів з метою визначення їхньої достатності.

Акустичний розрахунок необхідно виконувати з точністю до десятих часток децибела. Остаточний результат варто заокруглювати до цілих значень.

Сумарні октавні рівні звукового тиску, рівні звуку, еквівалентні і максимальні рівні звуку в даній розрахунковій точці від усіх джерел потрібно визначати шляхом енергетичного підсумовування.

Необхідне зниження октавних рівнів звукового тиску, октавних еквівалентних рівнів звукового тиску, рівнів звуку, еквівалентних і максимальних рівнів звуку в дБ потрібно визначати окремо для кожного джерела шуму в кожній розрахунковій точці.

Необхідне зниження шуму для кожного джерела має бути таким, щоб після реалізації заходів із шумозахисту сумарні рівні звукового тиску у всіх октавних смугах частот і сумарні рівні звуку від усіх джерел не перевищували допустимих величин.

На практиці випадки поширення джерел шуму:

- шум вентилятора розповсюджується по повітроводу і може випромінюватись в навколишнє середовище;

- джерело шуму знаходиться всередині будівлі;

- джерело шуму знаходиться у венткамері та може розповсюджуватись до приміщення.

У випадку, коли розрахункові точки знаходяться на території, яка є прилеглою до будівлі, шум вентилятора розповсюджується по повітроводу і може випромінюватись в навколишнє середовище за такими напрямками:

- через решітку;

- через шахту;

- стінками корпусу вентилятора;

- відкритим патрубком при встановленні вентилятора зовні будівлі.

Октавні рівні звукового тиску в розрахункових точках визначають за формулою [2, 6, 9‒12]:

$$
L = LPort - \Delta LPMepexi - 201g ra + 101g\Phi - 11,
$$
 (61)

де *ΔLРмережі* – сумарне зниження звукової потужності на шляху розповсюдження звуку в повітроводі в певній октавній полосі, дБ; *r<sup>а</sup>* – відстань від джерела шуму до розрахункової точки, м; *Ф* – коефіцієнт направленості, який характеризує ступінь концентрації звуку в певному напрямку порівняно з рівномірним випроміненням у повну сферу.

При вимірюванні шуму необхідно враховувати шумовий фон. Для визначення рівня шуму лише від системи вентиляції необхідно відкоригувати результат на поправку, яка залежить від різності рівнів за працюючої та вимкненої системи вентиляції та наведена в табл. 4.

Таблиця 4 – Величина поправки, яка залежить від різності рівнів за працюючої та вимкненої системи вентиляції

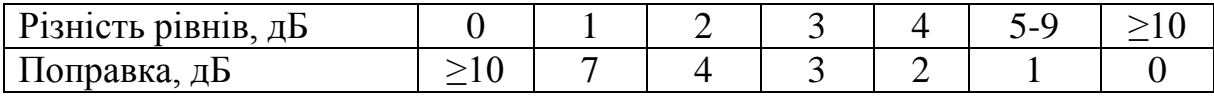

У випадку, коли джерело шуму знаходиться у приміщенні, октавні рівні звукового тиску, які створюються в розрахунковій точці джерелом шуму, що розглядається, визначається за формулою [2, 5‒7]:

$$
L = L_{\text{Port}} + 10 \lg \left( \frac{\Phi}{4\pi r^2} + \frac{4}{B_{\text{m}}} \right),\tag{62}
$$

де *Ф* – коефіцієнт направленості, який за відсутності інших даних визначається таким чином:

- за рівномірного сферичного випромінення звуку  $\Phi$ =1;

 $-$  за рівномірного напівсферичного випромінення Ф=2;

- за рівномірного випромінення в 1/4 сфери Ф=4;

- за рівномірного випромінення в 1/8 сфери Ф=8;

*r* – відстань від геометричного центра джерела шуму до розрахункової точки або робочої зони; *Вш* – константа приміщення з джерелом шуму в певній октавній полосі, м<sup>2</sup>.

Для невеликих приміщень, які мають об'єм до 120 м<sup>3</sup> та за умови місцезнаходження розрахункової точки на відстані не менше як 2 м від решітки чи плафону можна знехтувати нерівномірністю звукового поля. Тому середні по приміщенню рівні визначають за формулою:

$$
L = L_{P_{OKT}} - 10lgB_{m} + 6.
$$
 (63)

Константу приміщення  $B<sub>III</sub>$  в октавних полосах частот визначають за формулою:

$$
\mathbf{B}_{\rm m} = \mathbf{B}_{1000} \times \boldsymbol{\mu},\tag{64}
$$

де  $B_{1000}$  – константа приміщення, м<sup>2</sup>, на середньогеометричній частоті 1000 Гц; *μ* – частотний множник, який визначається згідно з табл. 5.

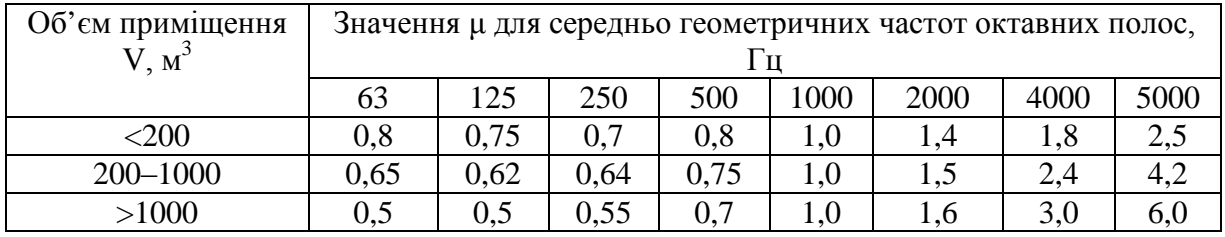

Таблиця 5 – Частотний множник μ

Акустичний розрахунок може проводитись також у випадку, коли розрахункова точка знаходиться у вентильованому приміщенні, яке потрібно ізолювати від шуму.

Шум від вентилятора чи дроселя, трійника розповсюджується по повітропроводам систем та випромінюється в приміщення через повітророзподільні чи повітроприймальні пристрої. Октавні рівні звукового тиску в приміщенні визначають для кожного джерела шуму.

За проникнення шуму в приміщення через один повітророзподільний пристрій октавний рівень звукового тиску визначається за формулою:

$$
L = L_{\text{PokT}} - \Delta L_{\text{Pmepeaki}} + 10 \lg \left( \frac{\Phi}{4\pi r^2} + \frac{4}{B} \right). \tag{65}
$$

За проникнення шуму в приміщення через декілька повітророзподільних пристроїв (решіток) однієї системи октавний рівень звукового тиску визначається за формулою:

$$
L = L_{\text{Pokr}} - \Delta L_{\text{Pmepesti}} + 10 \lg \left( \sum_{i=1}^{m} \frac{\Phi_i}{4\pi r_i^2} + \frac{4n}{B} \right). \tag{66}
$$

Після розрахунку октавного рівня звукового тиску потрібно визначити необхідне зниження октавних рівнів звукового тиску. Зниження рівнів звукового тиску джерел шуму під час проходження по повітропроводу визначають як суму знижень звукового тиску усіх послідовних елементів мережі.

Сумарне зниження рівнів звукового тиску на шляху розповсюдження шуму розраховують за формулою, дБ:

$$
\Delta L_{\text{Pmepexi}} = \sum_{i=1}^{n_c} \Delta L_{\text{Pi}},\tag{67}
$$

де *ΔLPi* – зниження октавних рівнів звукової потужності в окремих елементах повітропроводів; *nc* – загальна кількість елементів мережі повітропроводів.

Зниження октавних рівнів звукової потужності на 1 м довжини на прямих ділянках металевих повітропроводів прямокутного та круглого перерізів приймають згідно з даними табл. 6.

За наявності теплоізоляції на металевих повітропроводах дані, наведені в табл. 6, збільшують удвічі.

Зниження октавних рівнів звукової потужності за зміни площі поперечного перерізу повітропроводу визначається залежно від частоти та розмірів поперечного перерізу повітропроводів із урахуванням даних табл. 7.

Таблиця 6 – Зниження рівнів звукової потужності в металевих повітропроводах прямокутного та круглого перерізів [6]

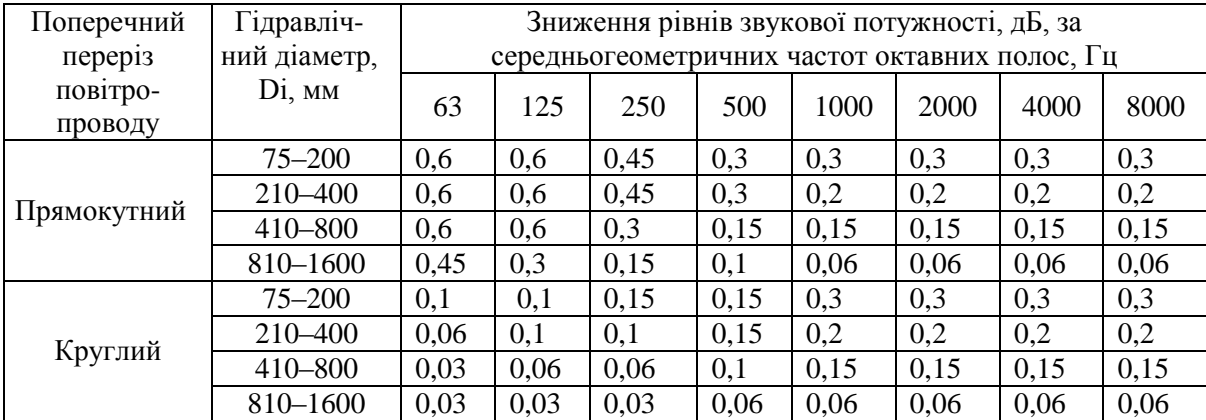

Таблиця 7 – Визначення граничного розміру повітропроводу [6]

| Середньогеометричні<br>частоти октавних полос, Гц                                    | 63   | 125  | 250  | 500 | 1000 | 2000 | 4000 | 8000 |
|--------------------------------------------------------------------------------------|------|------|------|-----|------|------|------|------|
| Менший розмір першого по<br>руху звуку поперечного<br>перерізу повітропроводу,<br>MМ | 5000 | 2500 | 1400 | 700 | 400  | 200  | 100  | 50   |

Якщо поперечний переріз повітропроводу має розміри менші, ніж в табл. 7, то зниження октавних рівнів звукової потужності за зміни площі поперечного перерізу визначається за формулою:

$$
\Delta L_{p} = 10 \lg \frac{(m_{n} + 1)^{2}}{4m_{n}},
$$
\n(68)

де  $m_n$  – відношення площ поперечних перерізів повітропроводу:

$$
m_n = \frac{F_1}{F_2},\tag{69}
$$

де  $F_1$ ,  $F_2$  – площі поперечного перерізу повітропроводу відповідно до та після зміни перерізу на шляху розповсюдження звуку, м<sup>2</sup>.

Якщо поперечний переріз повітропроводу має розміри однакові чи більші, ніж в табл. 7, то зниження октавних рівнів звукової потужності за зміни площі поперечного перерізу визначається за формулами:

$$
\Delta L_{p} = 10 \,\text{lgm}_{n} \quad \text{(якицо m}_{n} > 1); \tag{70}
$$

$$
\Delta L_{p} = 0 \qquad (\text{RKIIO } m_{n} < 1); \qquad (71)
$$

У випадку плавного переходу повітропроводу з одного перерізу в інший зниження октавних рівнів звукової потужності не враховується.

Зниження октавних рівнів звукової потужності після розгалуження повітропроводу визначають за формулою:

$$
\Delta L_{p} = 10 \lg \left[ \frac{\sum F_{\text{sign}}, i}{F_{\text{sign}}, i} \times \frac{(m_{n} + 1)^{2}}{4 m_{n}} \right],
$$
 (72)

де *mn* – відношення площ перерізів повітропроводів, яке визначається за формулою:

$$
m_n = \frac{F}{\sum F_{\text{air},i}},\tag{73}
$$

де Fвідг,і – площа відгалуження поперечного перерізу повітропроводу;  $\sum F_{\text{r},i}$  – сумарна площа перервних перерізів повітропроводів всіх  $\overline{P}$ відгалужень, м<sup>2</sup>;  $F$  – площа поперечного перерізу повітропроводу перед відгалуженням.

Необхідне зниження октавних рівнів звукового тиску розраховують окремо для кожного джерела шуму, проте при цьому враховують загальну кількість однотипних за спектром звукової потужності джерел шуму і рівні звукового тиску, які створюються кожним джерелом в розрахунковій точці. Загальне зниження шуму має бути таким, щоб сумарні за всіма октавними полосами частот від усіх джерел шуму не перевищували нормативні.

За наявності лише одного джерела шуму необхідне зниження рівнів звукового тиску в розрахунковій точці в приміщенні чи на території визначають за формулою:

$$
\Delta L_{\text{norm}} = L - L_{\text{norm}},\tag{74}
$$

де *L* – рівень звукового тиску, дБ у розрахунковій точці, що створюється джерелом шуму в октавній полосі частот, що розглядається; *Lдоп* – допустимий октавний рівень звукового тиску, дБ, для систем вентиляції, кондиціювання повітря та повітряного опалення.

За наявності декількох джерел шуму, які відрізняються один від одного менш ніж на 10 дБ, необхідне зниження октавних рівнів звукового тиску в розрахунковій точці визначають окремо для кожного джерела шуму за формулою:

$$
\Delta L_{\text{norm}_i} = L_i - L_{\text{non}} + 10 \lg n,\tag{75}
$$

де *Li* – октавний рівень звукового тиску, дБ, що створюється певним джерелом шуму в розрахунковій точці; *n* – загальна кількість джерел шуму, за якими здійснюється розрахунок.

# **7 СКЛАДАННЯ СПЕЦИФІКАЦІЇ ОБЛАДНАННЯ ТА МАТЕРІАЛІВ**

Специфікацію обладнання, виробів і матеріалів складають згідно до ДСТУ Б А.2.4-10:2009. До специфікації включають все обладнання, вироби та матеріали, які передбачені робочими кресленнями відповідного основного комплекту.

У специфікації (рис. 7) вказують:

- у колонці 1 - позиційні познаки обладнання, виробів, що передбачені робочими кресленнями відповідного основного комплекту;

- у колонці 2 — найменування обладнання, виробу, матеріалу, їхню технічну характеристику відповідно до вимог стандартів, технічних умов та іншої технічної документації, а також інші необхідні відомості. При записі матеріалу вказують його умовну познаку, що встановлено у стандарті чи іншому нормативному документі;

- у колонці 3 - тип, марку обладнання, виробу, позначення стандарту, технічних умов чи іншого документа, а також позначення опитувального аркуша;

- у колонці 4 ‒ код обладнання, виробу, матеріалу за класифікатором промислової та сільськогосподарської продукції;

- у колонці 5 - найменування заводу-виготовлювача обладнання (для імпортного обладнання - країну, фірму);

- у колонці 6 – познаку одиниці виміру;

- у колонці 7 - кількість обладнання, виробів, матеріалів у прийнятих одиницях виміру; для переносного обладнання, ручного механізованого інструмента, вимірювальних приладів у колонці 1 позиційна познака не вказується, кількість вказується для всього розділу (підрозділу);

- у колонці 8 - масу одиниці обладнання, виробу у кілограмах. Для обладнання (масою до 25 кг), що не потребує при монтажі застосування підйомно-транспортних засобів, графу допускається не заповнювати;

- у колонці 9 – додаткові відомості.

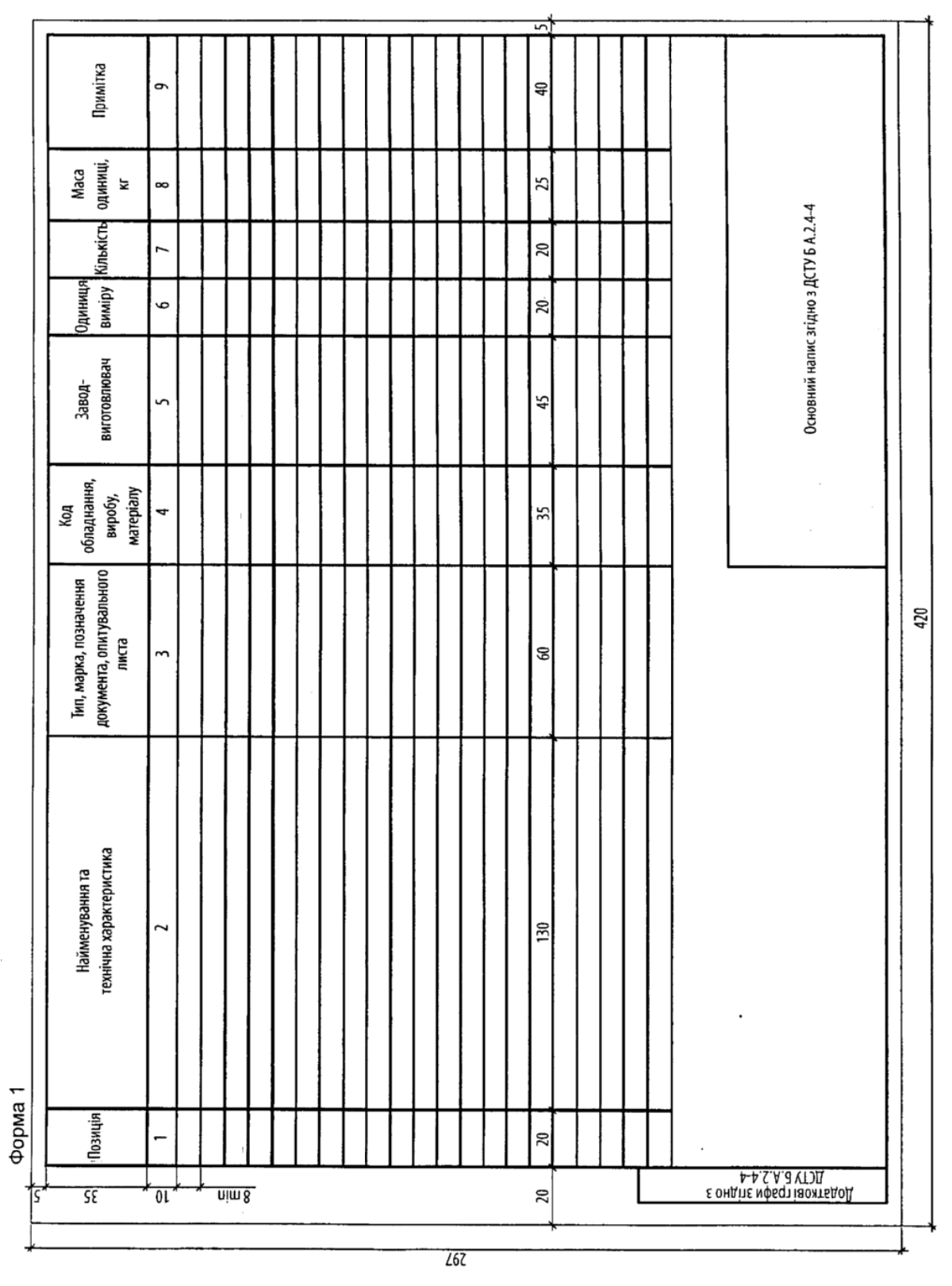

Рисунок 7 – Приклад оформлення специфікації (відповідно до вимог ДСТУ Б А.2.4-10:2009)

# **8 ВИМОГИ ДО ОФОРМЛЕННЯ КУРСОВОГО ПРОЕКТУ**

Закінчений курсовий проект має містити всі основні структурні елементи, починаючи з титульного листа і закінчуючи додатками.

*Загальні вимоги до оформлення курсового проекту:* 

- − обсяг курсового проекту (без додатків) має становити **35–45 аркушів**;
- − роботу виконують за допомогою комп'ютерної техніки;
- − текст друкується шрифтом № 14 на одній стороні стандартного аркуша формату А4 (210×420 мм) через інтервал 1,5;
- − при написанні дотримуються таких розмірів полів: зліва не менше 20 мм, з правого боку – не менше 10 мм, знизу – не менше 20 мм, зверху – не менше  $15$  мм;
- − анотація, зміст, вступ, кожен розділ, висновки, перелік посилань та додатки починаються з нової сторінки;
- − заголовки структурних частин курсового проекту «АНОТАЦІЯ», «ЗМІСТ», «ВСТУП», «РОЗДІЛ», «ВИСНОВКИ», «ПЕРЕЛІК ПОСИЛАНЬ», «ДОДАТКИ» друкуються великими літерами симетрично до тексту;
- − сторінки роботи нумеруються у верхньому правому куті арабськими цифрами, дотримуючись наскрізної нумерації впродовж усього тексту роботи, включаючи й додатки. Нумерацію сторінок, розділів, підрозділів, пунктів, підпунктів, рисунків, таблиць, формул подають арабськими цифрами без знака №;
- − першою сторінкою курсового проекту є титульний аркуш, який входить до загальної нумерації сторінок курсового проекту. На титульному аркуші, бланка завдання, анотації та змістові номер сторінки не ставлять, проте враховують у загальну нумерацію. На наступних сторінках номер проставляють у правому верхньому куті сторінки без крапки в кінці;
- − при виконанні курсового проекту необхідно дотримуватись рівномірної щільності, контрастності й чіткості зображення. Усі лінії, літери, цифри і знаки мають бути чіткими та однаково чорними впродовж усієї роботи;
- − особливу увагу треба звернути на правильність оформлення у роботі посилань на джерела, графічного матеріалу, діаграм, таблиць, схем тощо. Курсовий проект потрібно ретельно перевірити та відредагувати.

З метою максимального наближення оформлення тексту курсового проекту до вимог ДСТУ 3008–95 основні структурні елементи виконуються таким чином:

*Титульний лист* виконується на аркуші формату А4 за встановленим зразком (додаток А).

*Бланк завдання* видається студенту керівником курсової роботи та заповнюється згідно зі встановленим зразком (додаток Б).

*Анотація* пишеться українською мовою і розміщується відразу за бланком завдання.

*Зміст* розміщується після анотації. Він містить у собі найменування усіх основних структурних елементів курсової роботи, розділів і підрозділів із зазначенням сторінок у тій послідовності, у якій вони розташовані.

Слово «ЗМІСТ» записують у вигляді заголовка симетрично до тексту. Над колонкою номерів сторінок скорочене слово «с.» не пишеться.

При оформленні *текстової частини* курсового проекту заголовки розділів пишуться великими літерами посередині тексту. Крапка в кінці заголовка не ставиться. Переноси частини слів у заголовку не допускаються, на інший рядок слово переноситься повністю. Якщо заголовок складається з двох речень, то вони розділяються крапкою.

Заголовки підрозділів пишуться, окрім першої, малими літерами і розміщуються симетрично до тексту.

Розділи, підрозділи, пункти та підпункти нумеруються арабськими цифрами в межах всієї роботи.

Такі структурні частини курсового проекту, як зміст, перелік умовних позначень, вступ, висновки, перелік посилань не мають порядкового номера. Усі аркуші, на яких розміщені згадані структурні частини курсового проекту, нумерують звичайно. Не нумерують лише їх, заголовки, тобто не можна друкувати: «І. ВСТУП» або «Розділ 6. ВИСНОВКИ».

Номер розділу ставлять перед назвою, не зазначаючи слова РОЗДІЛ.

Підрозділи нумерують у межах кожного розділу. Номер підрозділу складається з номера розділу і порядкового номера підрозділу, між якими ставлять крапку. У кінці номера підрозділу крапка не ставиться наприклад: «2.3» (третій підрозділ другого розділу). Потім у тому ж рядку розміщується заголовок підрозділу.

*Оформлення формул.* Усі формули, що входять до курсового проекту, оформлюють за допомогою редактора формул. Формули нумерують в межах розділу. Номер формули складається з номера розділу та порядкового номера формули, розділених крапкою. Формулу відцентровують, а номер формули розташовують з правого боку на рівні формули в круглих дужках. Посилання в тексті на номер формули дають в дужках.

Пояснення символів та числових коефіцієнтів наводяться під формулою. Пояснення кожного символу подається з нового рядка в тій послідовності, у якій символи наведено в формулі. Перший рядок пояснення починається зі слова «де» без двокрапки після нього.

Формули, що записані одна за одною та не розділені текстом, розділяються комою. Рівняння і формули необхідно виділяти з тексту в окремий рядок. Вище та нижче кожної формули або рівняння необхідно залишати не менше одного вільного рядка. Формули та рівняння в проекті необхідно нумерувати в межах розділу.

*Оформлення таблиць*. Цифровий матеріал, як правило, оформлюють у вигляді таблиць відповідно до рис. 8.

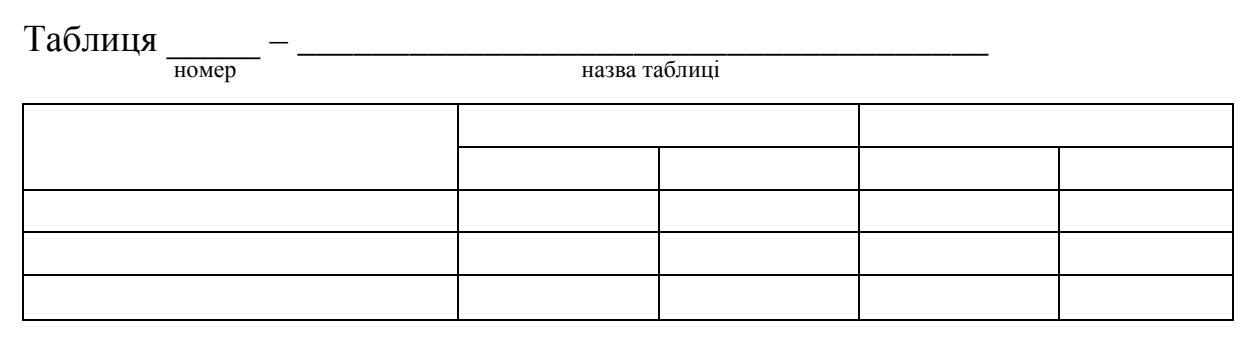

Рисунок 8 – Приклад оформлення таблиці

Горизонтальні та вертикальні лінії, які розмежовують рядки таблиці, а також лінії зліва, справа і знизу, що обмежують таблицю, можна не проводити, якщо їхня відсутність не ускладнює користування таблицею.

Таблиці нумерують послідовно (за винятком таблиць, поданих у додатках) у межах розділу. Таблиці потрібно нумерувати арабськими цифрами порядкового розділу, за винятком таблиць, що наводяться у додатках. Номер таблиці складається з номера розділу і порядкового номера таблиці, відокремлених крапкою. Наприклад, таблиця 2.1 – перша таблиця другого розділу. При перенесенні частини таблиці на інший аркуш (сторінку) слово «Таблиця» і номер її зазначають один раз над першою частиною таблиці, над іншими частинами пишуть слова «Продовження таблиці» і подають номер таблиці, наприклад, «Продовження таблиці 1.2».

Таблиця має містити заголовок, який друкують малими літерами (крім першої великої). Крапка в кінці заголовка не ставиться. Назва має бути стислою і відображати зміст таблиці.

Якщо у роботі одна таблиця, її нумерують за такими ж вимогами.

Таблицю варто розташовувати безпосередньо після тексту, у якому вона згадується вперше, або на наступній сторінці. На всі таблиці мають бути посилання в тексті роботи.

Якщо рядки або графи таблиці виходять за межі формату сторінки,

таблицю поділяють на частини, розміщуючи одну частину під одною, або поруч, або переносячи частину таблиці на наступну сторінку.

Заголовки граф таблиці починають з великої літери, а підзаголовки – з малої, якщо вони становлять одне речення із заголовком. Підзаголовки, що мають самостійне значення, пишуть з великої літери. У кінці заголовків і підзаголовків таблиць крапки не ставлять. Заголовки і підзаголовки граф указують в однині.

*Оформлення рисунків.* Ілюстрації (креслення, схеми, графіки) необхідно подавати в курсовому проекті безпосередньо після тексту, де вони згадані вперше, або на наступній сторінці.

Ілюстрації, які розміщені на окремих сторінках курсового проекту, входять до загальної нумерації сторінок.

Ілюстрації позначають словом «Рисунок» і нумерують послідовно в межах розділу, за винятком ілюстрацій, поданих у додатках.

Номер ілюстрації має складатися з номера розділу і порядкового номера ілюстрації, між якими ставиться крапка. Наприклад: Рисунок 1.2 (другий рисунок першого розділу). Номер ілюстрації, її назва і пояснювальні підписи розміщують послідовно під ілюстрацією. Якщо в курсовому проекті подано одну ілюстрацію, то її нумерують за загальними правилами.

### *Літературні джерела* **розміщуються за порядком їхньої появи в тексті**.

*Посилання* на літературні джерела наводиться в квадратних дужках, наприклад «... [14, С. 125] ...», де 14 – номер джерела в переліку використаної літератури, а 125 – сторінка цього джерела, на яку зроблене посилання.

*Додатки* оформлюють як продовження курсового проекту на наступних його сторінках, розташовуючи у порядку появи посилань у тексті курсового проекту. Оформлюючи додатки на окремому аркуші, друкують великими літерами слово «ДОДАТКИ», після чого на наступних аркушах розміщують необхідні додатки.

Кожен додаток має починатися з нової сторінки. Додаток має містити заголовок, надрукований угорі малими літерами з першої великої симетрично тексту сторінки.

Посередині рядка над заголовком малими літерами з першої великої друкується слово «Додаток \_\_» і велика літера, що позначає додаток.

Додатки позначають великими літерами української абетки, починаючи з А, за винятком букв Ґ, Є, З, І, Ї, Й, О, Ч, Ь.

У тексті курсової роботи обов'язково мають бути посилання на додатки.

# **9 КРИТЕРІЇ ОЦІНЮВАННЯ ЯКОСТІ ВИКОНАННЯ ТА ЗАХИСТУ КУРСОВОГО ПРОЕКТУ**

Захист курсового проекту проводиться згідно з графіком, затвердженим на засіданні кафедри, комісією в складі не менше як двох викладачів кафедри.

Остаточний варіант оформленої курсового проекту, підписаний автором, керівником і завідувачем кафедри, подається на кафедру за два тижні до початку заліково-екзаменаційної сесії.

Остаточна оцінка за курсову роботу виставляється за результатами її захисту перед комісією.

Оцінка **відмінно** (**«А»)** виставляється студенту тоді, коли він повністю розкрив тему курсового проекту, зробив всі необхідні розрахунки та пояснення, коли в роботі є посилання на літературні джерела та зроблений їхній аналіз, коли в роботі є зіставлення думок та зроблені й обґрунтовані власні висновки тощо. При цьому робота має бути оформлена згідно з вимогами державних стандартів, мати достатній обсяг (не менше 35 сторінок).

Під час захисту курсового проекту у відповіді студента має відчуватись глибоке розуміння поставленої проблеми. Студент має вміти обґрунтовувати свою думку, не боятися дискусії, захищати свої погляди, аргументовано застосовувати отримані знання в нестандартних ситуаціях, уміти знаходити джерело інформації, узагальнювати і систематизувати інформацію. Може самостійно ставити та розв'язувати проблеми.

Суттєвим моментом у відповіді студента має бути зв'язок теорії з практикою, вміння застосовувати теоретичні знання при розв'язанні практичних завдань.

Оцінка **добре** (**«В», «С»)** виставляється студенту тоді, коли він практично розкрив тему курсового проекту, зробив достатні розрахунки та пояснення, коли в роботі є посилання на літературні джерела, зроблені власні висновки тощо.

При цьому робота має бути оформлена згідно з вимогами державних стандартів, мати достатній обсяг (не менше 30 сторінок). Але при захисті курсового проекту у відповіді студента не відчувається глибоке розуміння проблематики питання, допускаються незначні помилки у викладенні матеріалу, проглядається невпевненість в обґрунтуванні своїх думок тощо. Студент не здатен критично оцінювати окремі нові факти, явища, ідеї, виявляти особисту позицію щодо них.

Оцінка **задовільно** (**«D», «F»)** виставляється студенту тоді, коли він не повністю розкрив тему курсового проекту, зробив недостатні розрахунки та пояснення, коли в роботі практично немає посилань на літературні

джерела, коли не зроблені або не обґрунтовані власні висновки тощо. Але при цьому робота має бути оформлена згідно з вимогами державних стандартів, мати достатній обсяг (не менше 35 сторінок). При захисті курсового проекту у відповіді студента практично немає розуміння проблематики питання, допускаються значні помилки у викладенні матеріалу, проглядаються труднощі в обґрунтуванні своїх думок тощо.

Оцінка **незадовільно «FX»** виставляється студенту у випадку, коли він не розкрив тему курсового проекту, зробив недостатні розрахунки та пояснення, коли в роботі зовсім немає посилань на літературні джерела, коли взагалі не зроблені або не обґрунтовані власні висновки тощо.

Окрім цього робота оформлена з порушеннями вимог державних стандартів, немає достатнього обсягу (менше 30 сторінок) тощо.

При захисті курсового проекту у відповіді студента допускаються принципові помилки у викладенні матеріалу, наявними є труднощі в обґрунтуванні своєї думки тощо, коли може виникнути сумнів в самостійності написання курсової роботи студентом.

# **Додаток А**

*Зразок титульного аркуша*

# **Вінницький національний технічний університет Кафедра інженерних систем у будівництві**

# **КУРСОВИЙ ПРОЕКТ**

# з дисципліни: **«Вентиляція та кондиціювання повітря промислових об'єктів»**

# на тему: **ТЕМА КУРСОВОГО ПРОЕКТУ**

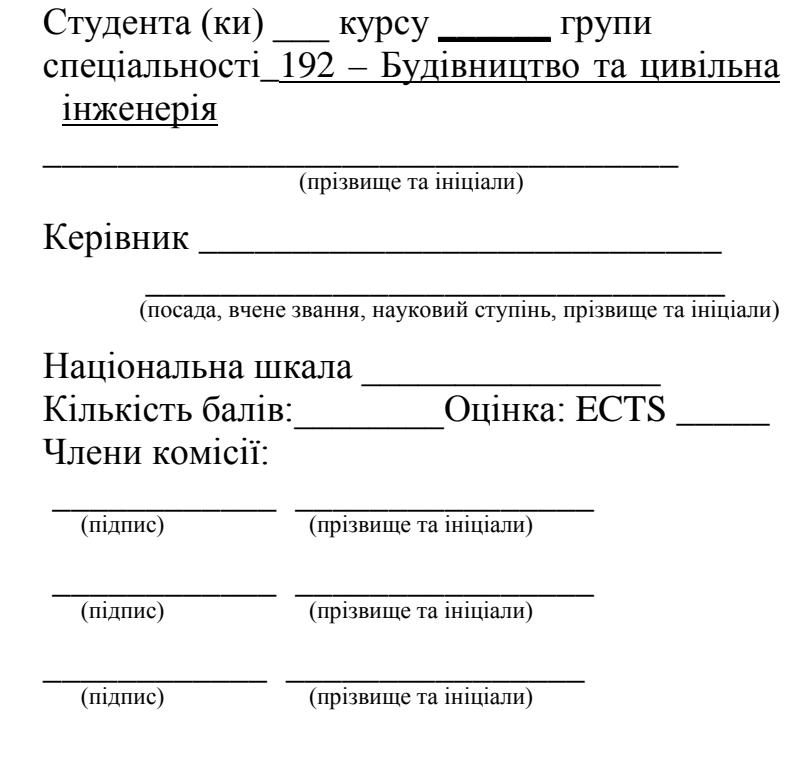

м. Вінниця – 20\_\_ рік

# **Додаток Б**

### *Зразок індивідуального завдання*

Міністерство освіти і науки України Вінницький національний технічний університет Факультет будівництва, теплоенергетики та газопостачання

> **ЗАТВЕРДЖУЮ** Зав. кафедри ІСБ \_\_\_\_\_\_\_\_\_\_.

\_\_\_\_\_\_\_\_\_\_ \_\_\_\_\_\_\_\_\_\_\_\_\_\_\_\_

« $\longrightarrow$  201 p.

# **ІНДИВІДУАЛЬНЕ ЗАВДАННЯ № \_\_\_**

на курсовий проект з дисципліни «Вентиляція та кондиціювання повітря промислових об'єктів»

студенту \_\_\_\_\_\_\_\_\_\_\_\_\_\_\_\_\_\_\_\_\_\_\_\_\_ групи\_\_\_\_\_\_\_\_\_\_\_

Розробити загальнообмінні та місцеві системи вентиляції заводу з заходами енергозбереження, що складається з трьох цехів. Розміри заводу: ширина 15 м, довжина 20 м і висота 8 м за такими вихідними даними: місто будівництва – Ужгород.

**Термічний цех**: Розміщено 5 печей: 3×1,5 м, висота – 1,5 м, температура зовнішньої поверхні 65 °С

**Гальванічний цех**: розміщено 3 ванни розміром 1,8×3 м, хімічний процес ‒ електрохімічна обробка металів в розчині лугу при температурі розчину  $t = 40^0$  C.

**Станочний цех**: розміщено 6 станків № 3.

## **ЗМІСТ РОЗРАХУНКОВО-ПОЯСНЮВАЛЬНОЇ ЗАПИСКИ**

Анотація, технічне завдання, обґрунтування технічного рішення, розрахунок надходжень шкідливих виділень у приміщеннях, розрахунок повітрообміну в приміщеннях, складання теплових і повітряних балансів, аеродинамічний розрахунок систем, розрахунок повітророзподілення, акустичний розрахунок системи вентиляції, підбір вентиляційних установок і холодильних станцій, розрахунок повітроочисних пристроїв, специфікація обладнання та матеріалів.

## **ЗМІСТ ГРАФІЧНОЇ ЧАСТИНИ**

Креслення вентиляційного обладнання на плані будівлі і покрівлі, перерізи вентиляційних камер, креслення місцевих витяжних пристроїв, аксонометричні схеми систем, креслення окремих вузлів, схеми процесів обробки повітря на I-d діаграмі. Обсяг графічної частини – 2 аркуші формату А1 та 1 аркуш специфікації формату А3.

Дата видачі «\_\_» \_\_\_\_\_\_\_\_\_\_ 201\_ р.

Керівник проекту: проф., д.е.н.\_\_\_\_\_\_\_\_\_\_\_\_\_\_\_\_\_\_ В. В. Джеджула

Завдання отримав\_\_\_\_\_\_\_\_\_\_\_\_\_\_\_\_\_ «\_\_\_».02.2018 р.

*Навчальне видання*

### **МЕТОДИЧНІ ВКАЗІВКИ**

# **до виконання курсового проекту з дисципліни «Вентиляція та кондиціювання повітря промислових об'єктів» для студентів денної та заочної форм навчання спеціальності «Будівництво та цивільна інженерія»**

Укладач Джеджула В'ячеслав Васильович

Редактор О. Ткачук

Рукопис оформлено В. Джеджула

Оригінал-макет підготовлено О. Ткачуком

Підписано до друку 25.07.2018. Формат 29,7×42¼. Папір офсетний. Гарнітура Times New Roman. Друк різографічний. Ум. друк. арк. 2,54. Наклад 40 (1-й запуск 1–20) пр. Зам. № 2018-134.

Видавець та виготовлювач Вінницький національний технічний університет, інформаційний редакційно-видавничий центр.

> ВНТУ, ГНК, к. 114. Хмельницьке шосе, 95, м. Вінниця, 21021. Тел. (0432) 65-18-06. **press.vntu.edu.ua**; *E-mail*: kivc.vntu@gmail.com.

Свідоцтво суб'єкта видавничої справи серія ДК № 3516 від 01.07.2009 р.